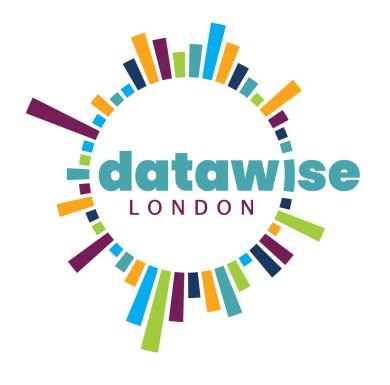

### Getting Started with Data Visualisation

Dulcie Vousden, DataKind UK

DISCOVER. LEARN. ANALYSE. SHAPE. REPEAT

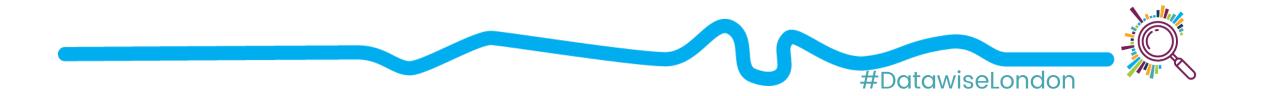

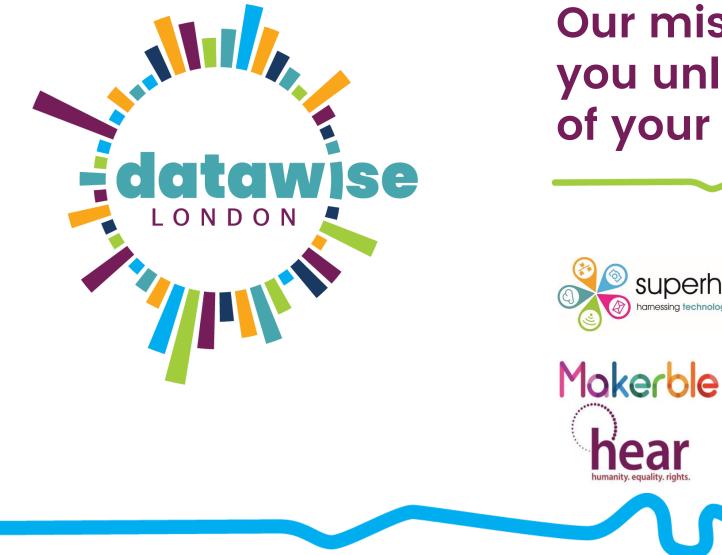

### Our mission is to help you unlock the value of your data.

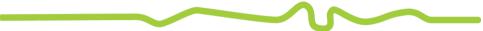

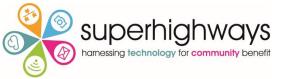

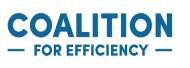

**DataKinduk** 

london plus

### Learning objectives

- Identify factors that make data visualisations less/more successful
- 2. Understand principles that can be used to design a data visualisation
- 3. Understand types of visualisations commonly used, and type of data each is best suited to represent
- 4. Introduce some no-coding tools to get started

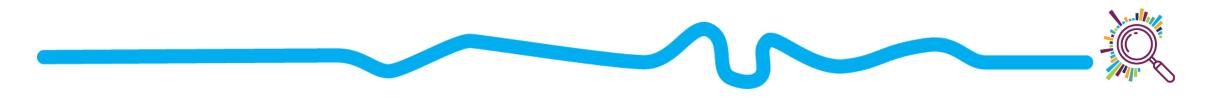

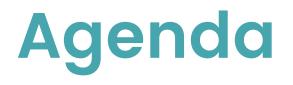

- 1. Introductions
- 2. Exercise: What works/what doesn't
- 3. 5 steps for data visualisation
- 4. Thinking about colour
- 5. Accessibility considerations
- 6. No-code tools to get started

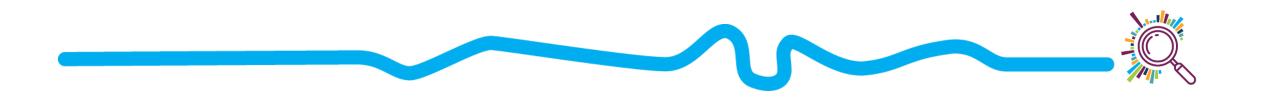

### doesn't?

### https://jamboard.google.com/u/0/d/1DzX2m3 69TvBLWVtiQArADh5pjomo6G7evzwvBiaBftQ/vi ewer

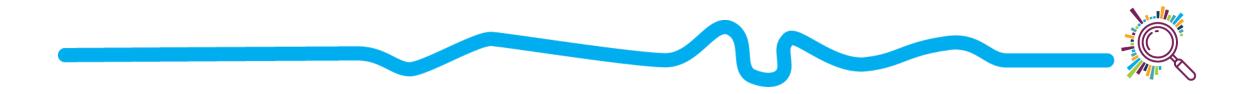

### visualization

- 1. Decide your take home message
- 2. Define your audience
- 3. Prep the data
- 4. Choose the type of visualization
- 5. Refine!

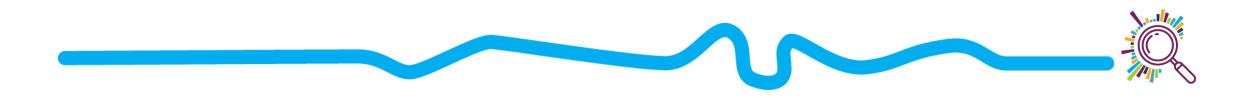

### 1. Decide your take home message

- What would the newspaper headline for this visualisation say?
- Solution № What do you want your audience to conclude?
- What action do you want your audience to take?

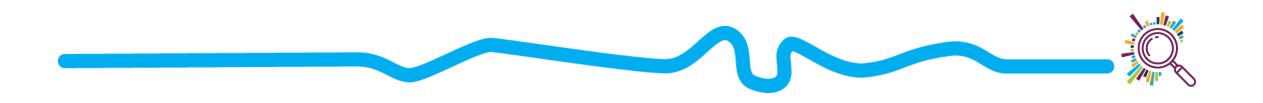

### 1. Decide your take home message

#### In early March, Italy and South Korea appeared to be on similar paths

Cumulative number of coronavirus cases, by number of days since 100th case (data as of March 12)

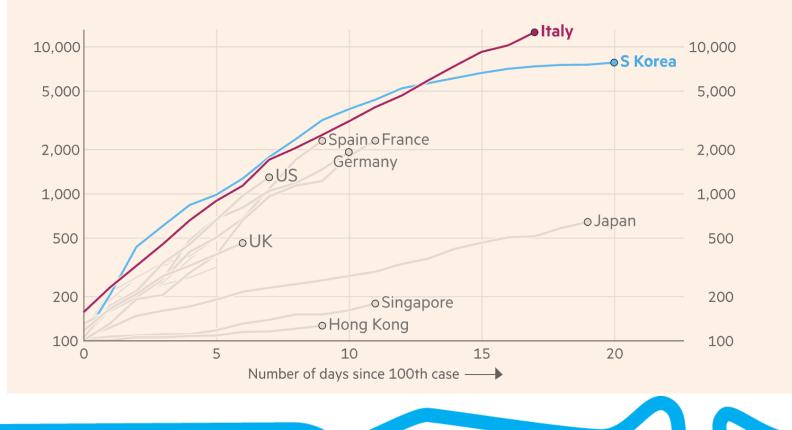

https://ig.ft.com/coronavirus-global-d

### 1. Decide your take home message

#### In Climbing Income Ladder, Location Matters

A study finds the odds of rising to another income level are notably low in certain cities, like Atlanta and Charlotte, and much higher in New York and Boston.

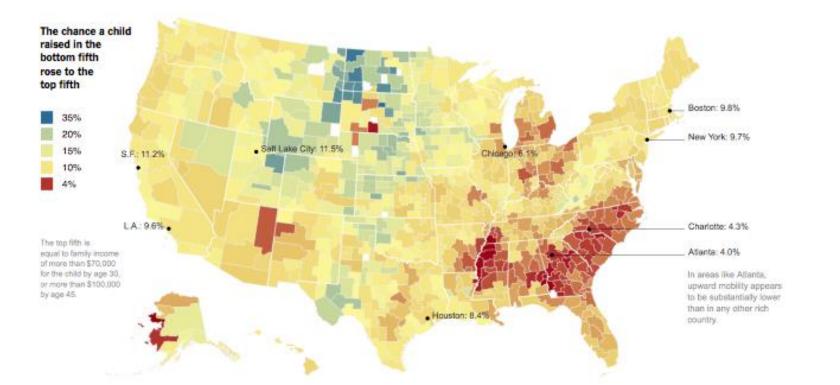

Source: MotherJones and https://depictdatastudio.com/data-visualization-design-

# Voluntary sector employees over-represented in London

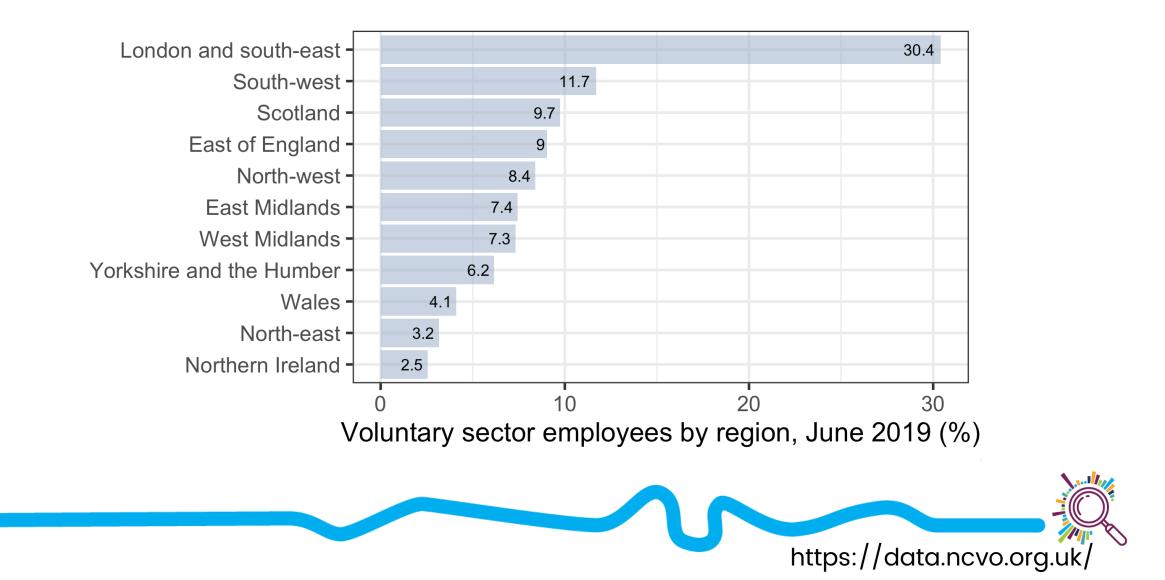

### Voluntary sector employees by region

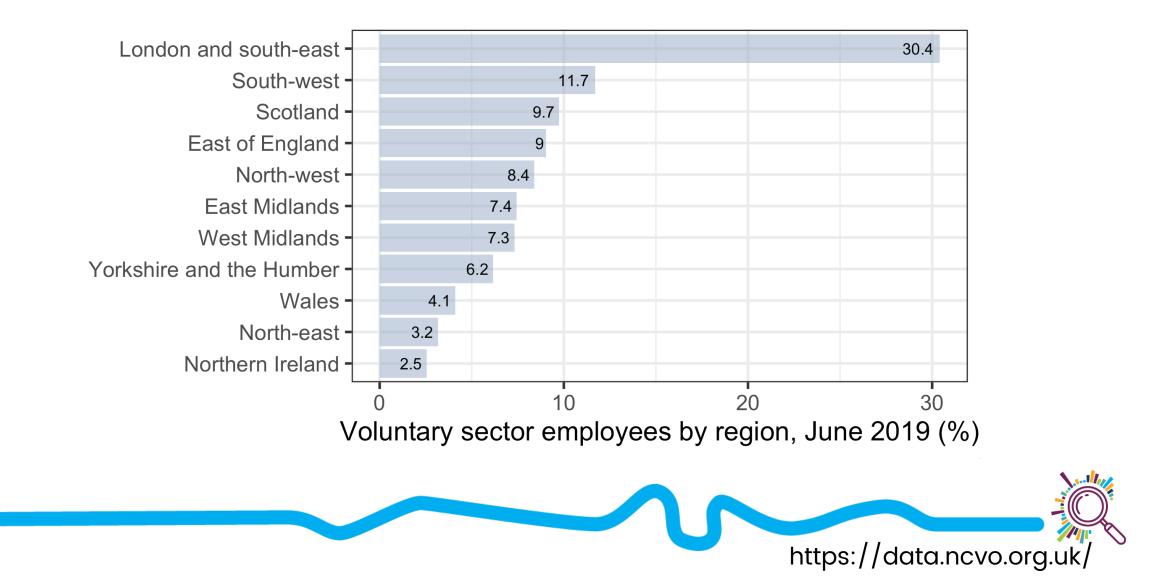

### 2. Define your audience

- What background knowledge will this audience have?
- Will this be used internally or externally?
- What data literacy level will your audience have?
- What questions will the audience be looking to answer?
- What sorts of decisions will your audience be making with this visualization?

### 2. Define your audience

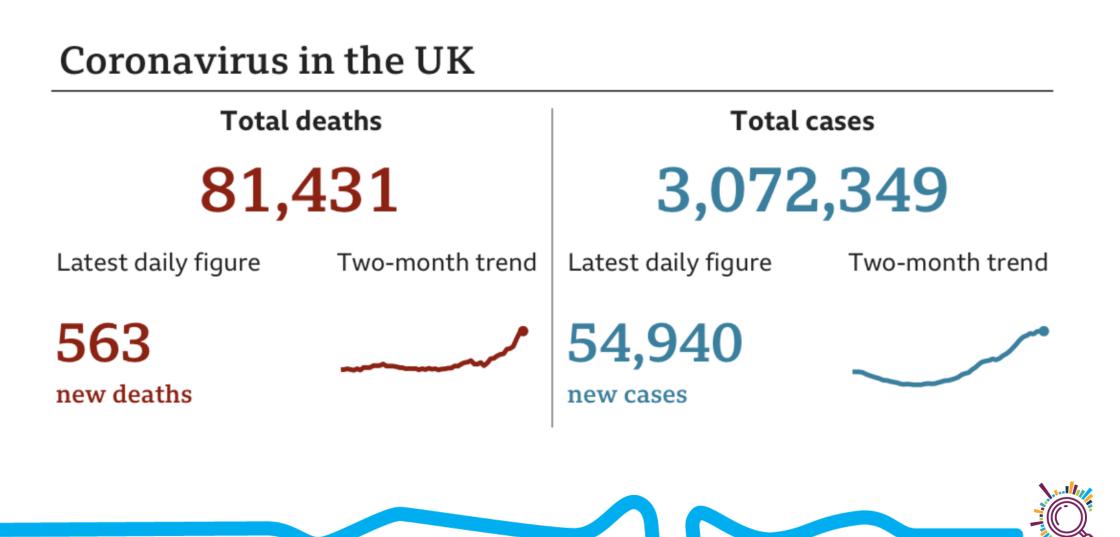

# Exercise: Who's your

- Which audience(s) are you making visualisations for?
- What knowledge will they be bringing?
- What sorts of decisions/conclusions will they be looking to make?

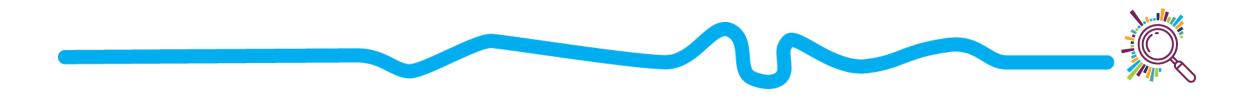

### 3. Prep the data

- Perform any summaries needed

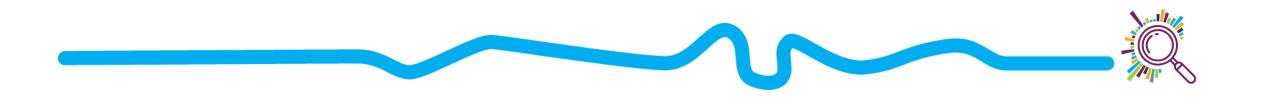

### 4. Choose the type of visualization

What type data do you have?
How much data do you have?
What do you want to show?

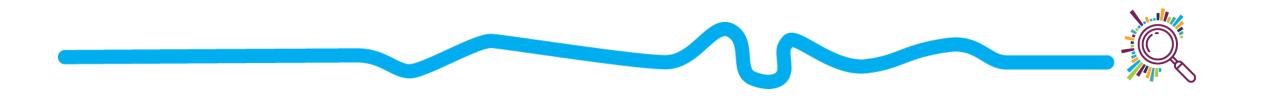

### What type of data are you using?

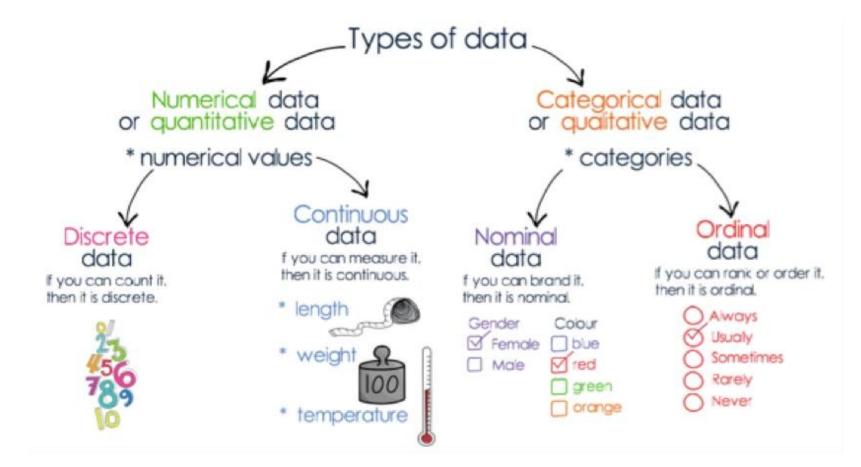

https://legac.com.au/blogs/further-mathematics-exam-revision/further-mathematics-unit-3-

### How much data do you have?

- How many pieces of data (variables) are you using?
  - One: e.g. Client age/gender/ethnicity, amount donated
  - Two: e.g. Total fundraising over time,
  - Three or more: e.g. Outcome by client sex and age band
- How many observations do you have?
  - **One**: e.g. total donated per individual or total donated per postcode district
  - **Two or more:** e.g. academic performance by school, each year for 10 years; monthly donation per individual

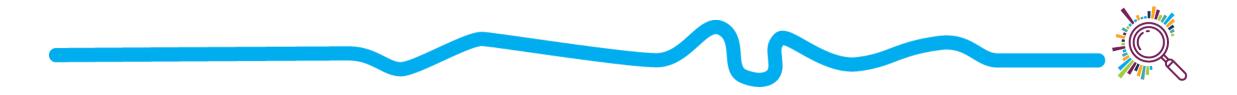

#### COMPARISON

What would you

like to show?

RELATIONSHIP

DISTRIBUTION

COMPOSITION

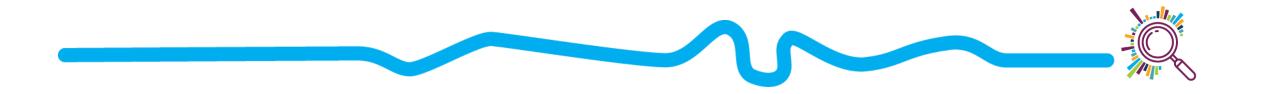

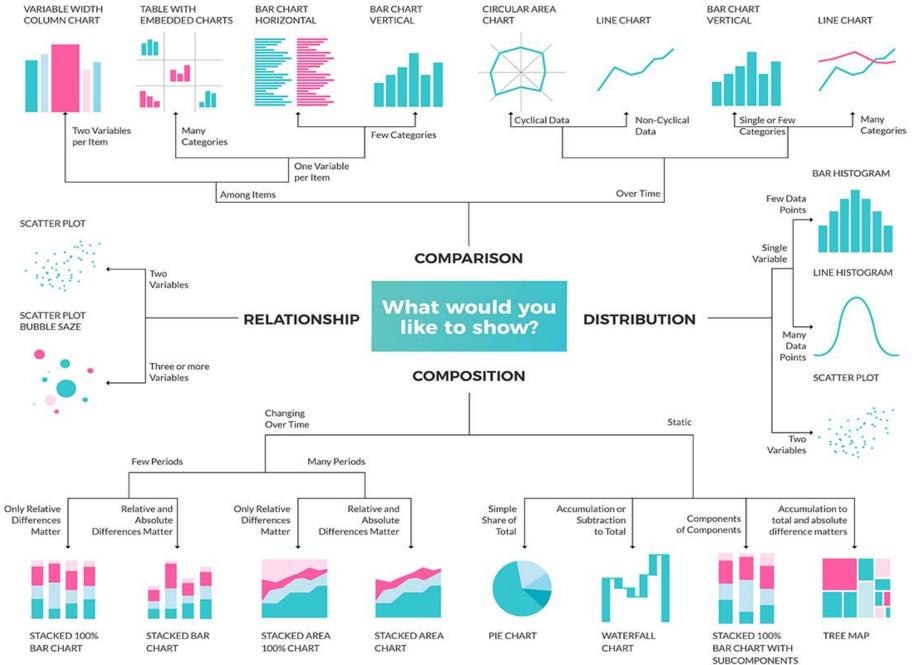

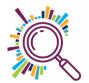

#### **CHART SUGGESTIONS - A THOUGHT-STARTER**

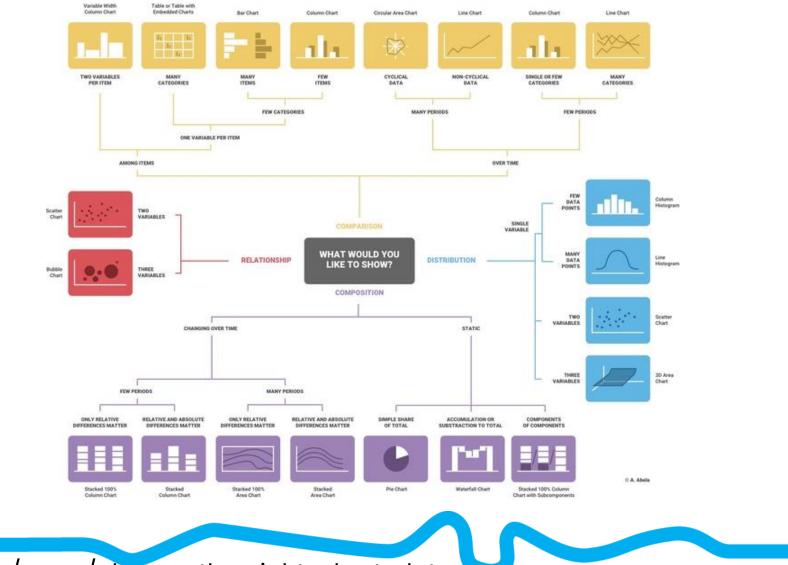

https://infogram.com/page/choose-the-right-chart-data-

What kind of data do you have? Pick the main type using the buttons below. Then let the decision tree guide you toward your graphic possibilities.

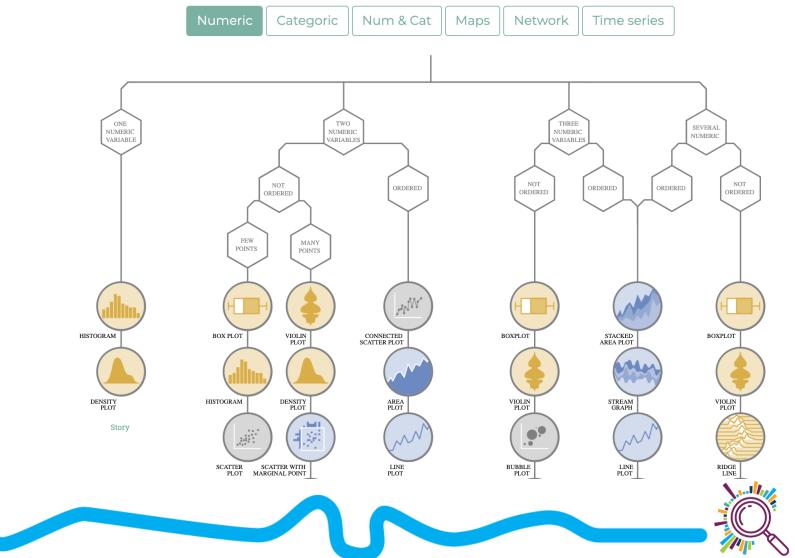

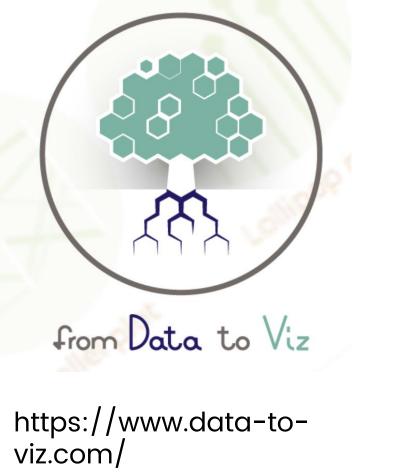

# **Comparing values**

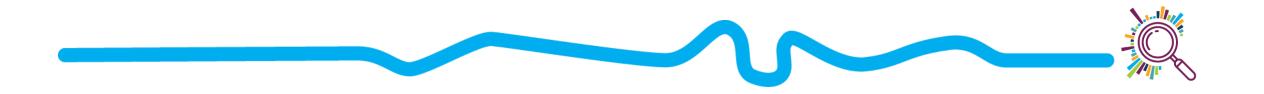

### **Bar charts**

- What is it? The value for each entity in a category is shown as a bar, where the length corresponds to the value
- Input data: One numeric variable for 1 or more categories

Why use it? To compare

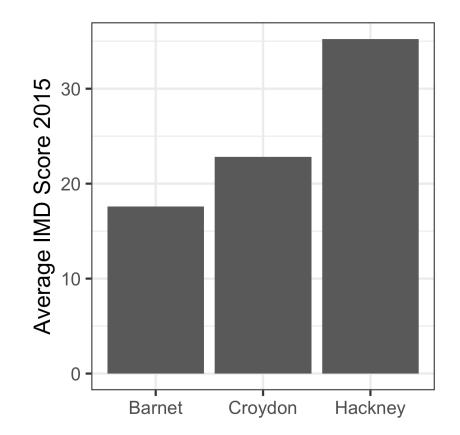

### **Bar charts**

| Region                   | Percent 🍦 |
|--------------------------|-----------|
| London and south-east    | 30.422247 |
| South-west               | 11.700077 |
| Scotland                 | 9.747461  |
| East of England          | 9.023659  |
| North-west               | 8.396877  |
| East Midlands            | 7.434044  |
| West Midlands            | 7.311723  |
| Yorkshire and the Humber | 6.161340  |
| Wales                    | 4.100153  |
| North-east               | 3.159430  |
| Northern Ireland         | 2.542988  |

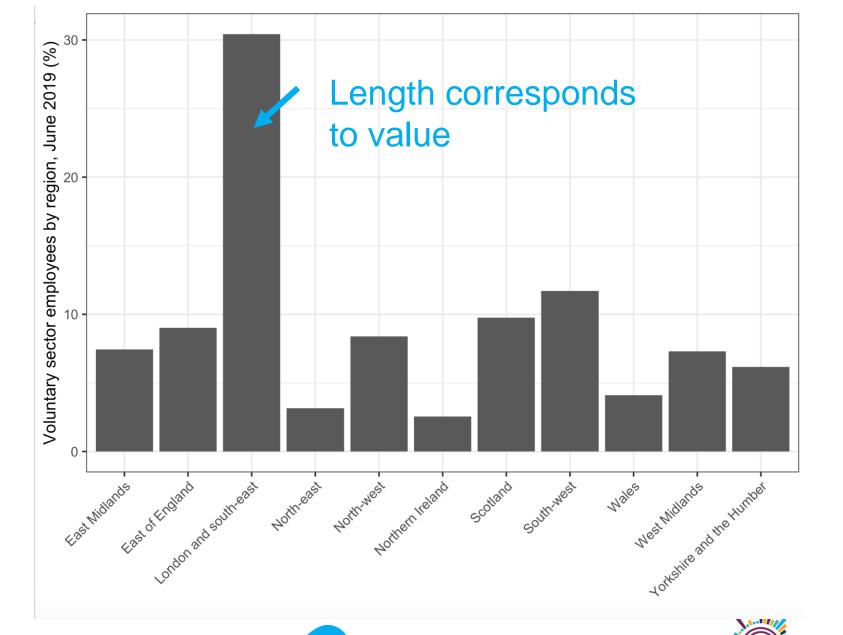

https://almanac.fc.production.ncvocloud.net/wo

### **Bar chart tips**

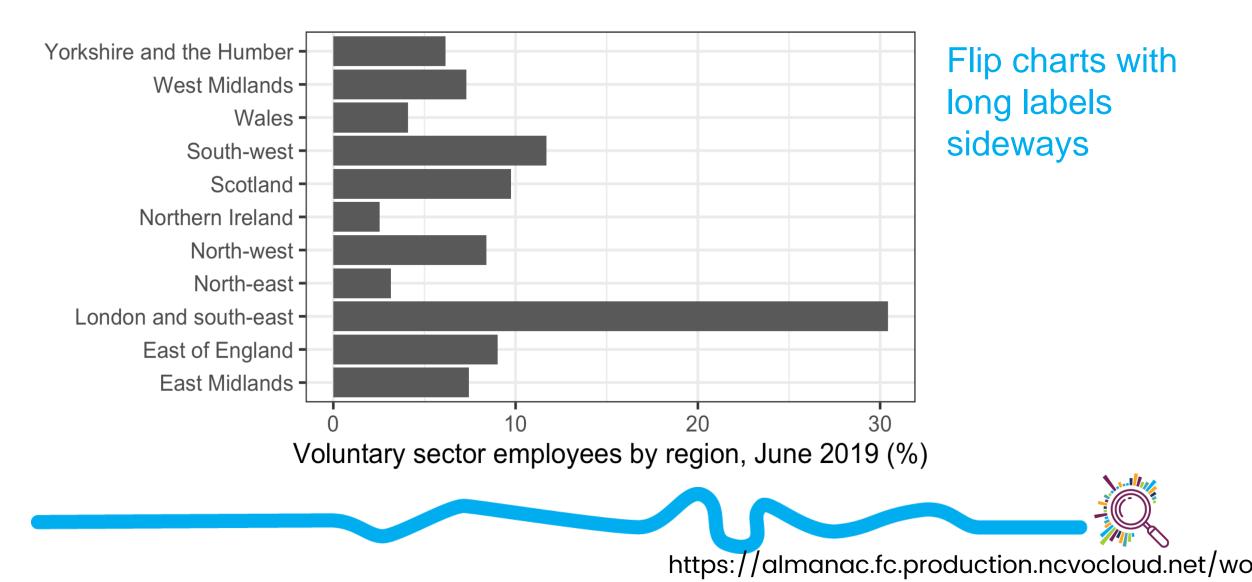

### **Bar chart tips**

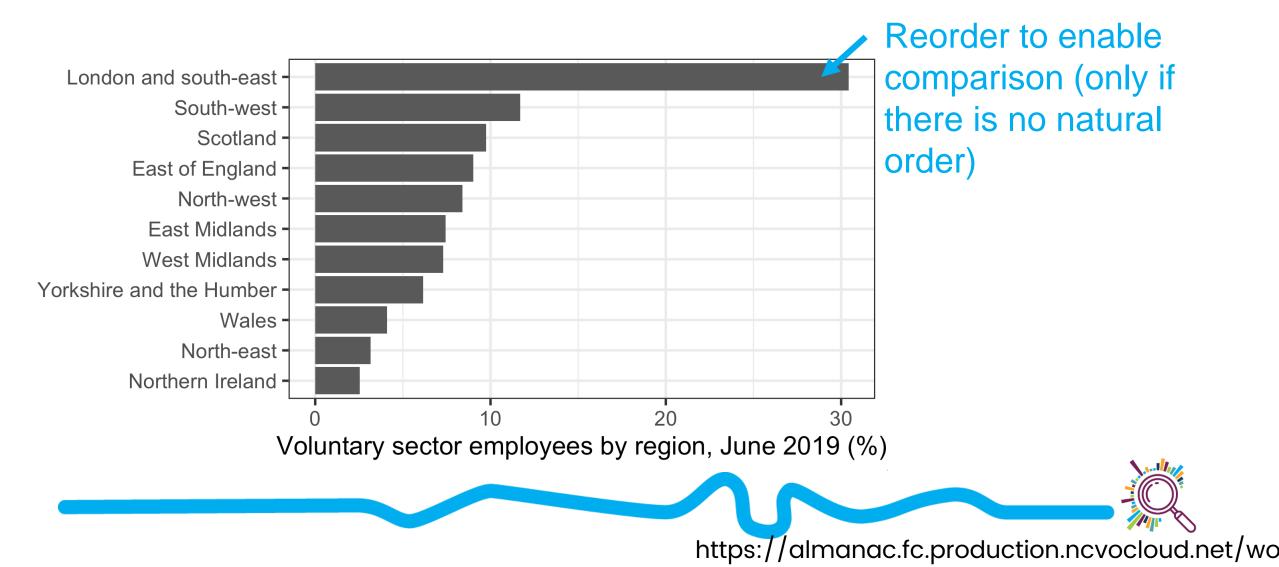

### Bar chart tips

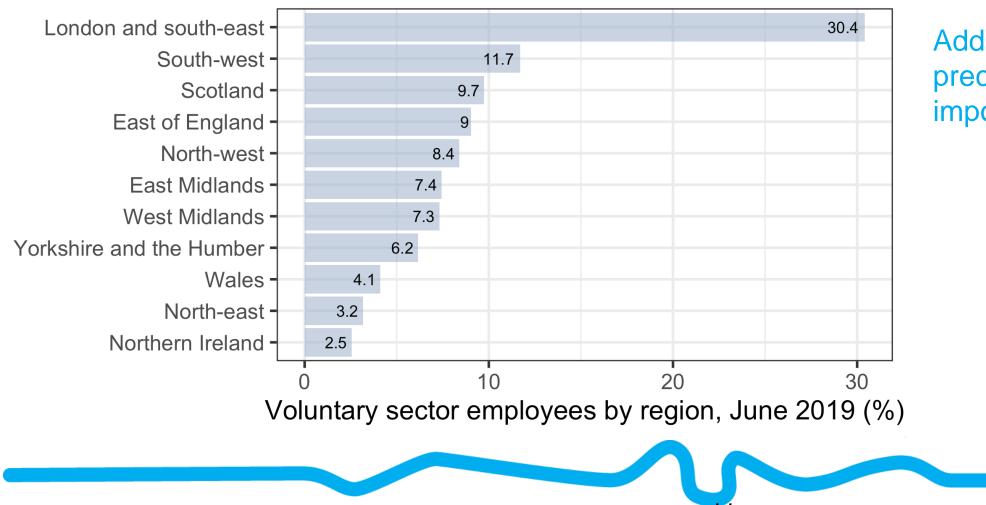

Add value to bar if precise value is important

https://almanac.fc.production.ncvocloud.net/wo

### Spider Chart/Radar Chart

- What is it? A 2D chart that shows a series of values for *multiple variables*
- Input data: One number
   for >3 variables
- Why use it? To compare values across multiple

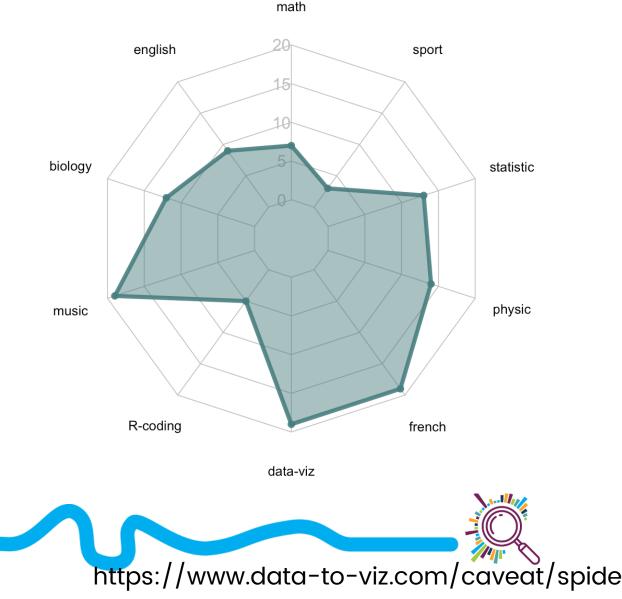

# outcome stars are a type of radar chart

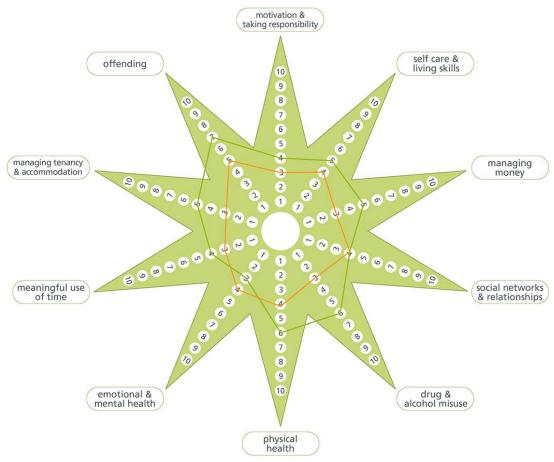

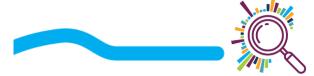

Homelessness Star™© Triangle Consulting Social Enterprise Ltd Authors: Sara Burns and Joy MacKeith www.outcomesstar.org.uk

### Spider Chart/Radar Chart

### Advantages:

- Useful for individuals to compare scores across similarly measured

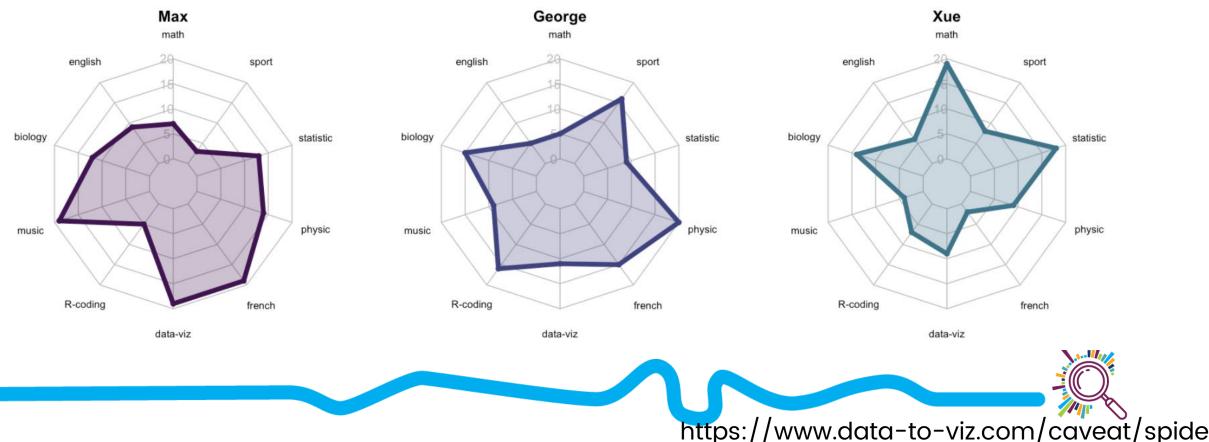

### Spider Chart/Radar Chart

#### **Disadvantages**

- Circular layout is hard to read
- Hard to determine ranking

- Category order affects the shape
- Data needs to be on the same scale

https://www.data-to-viz.com/caveat/spide

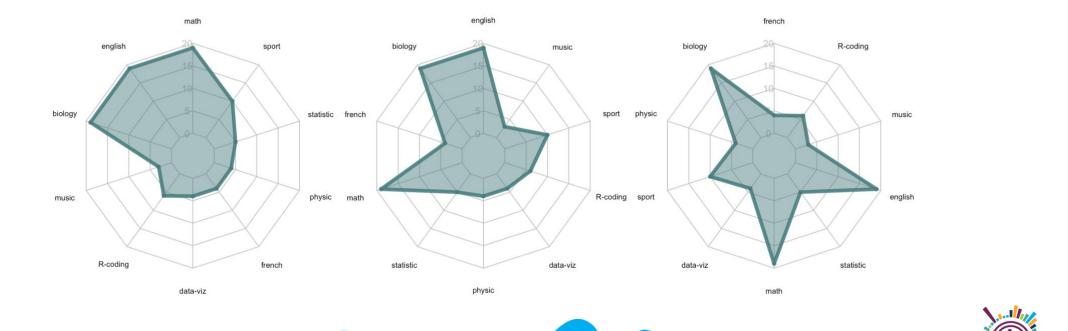

# alternatives

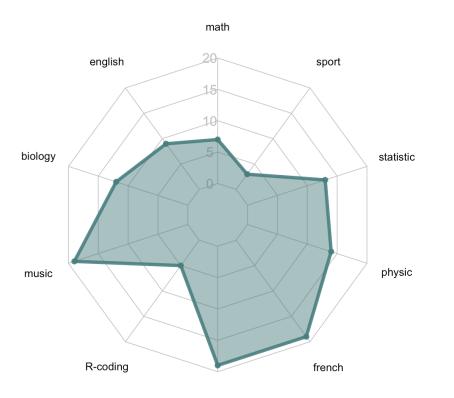

data-viz

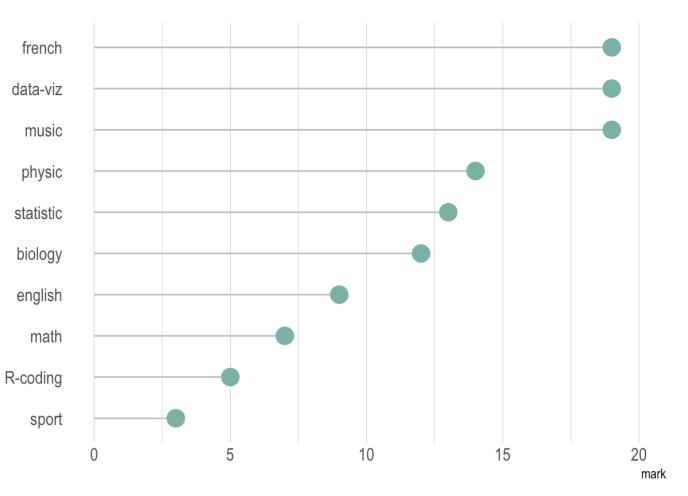

https://www.data-to-viz.com/caveat/spide

## Visualising distributions: understanding variation

### Histograms & density plots

### What is it?

- shows the distribution of numeric data
- A *distribution* shows the probability of different possible values
- Input data: one numeric variable

Why use it? To understand the frequency of different values in your data, e.g. if some values are more common than others

### Histograms

**Input data:** Grant funding awarded to different organisations

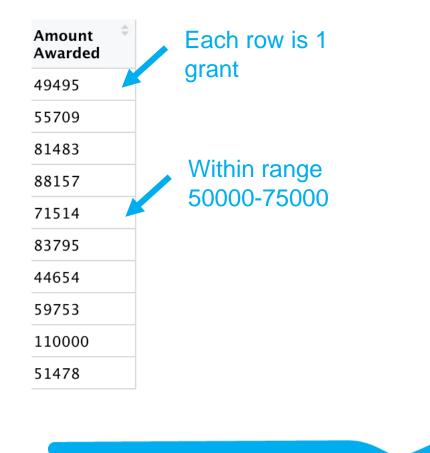

BBC Children in Needs Grants

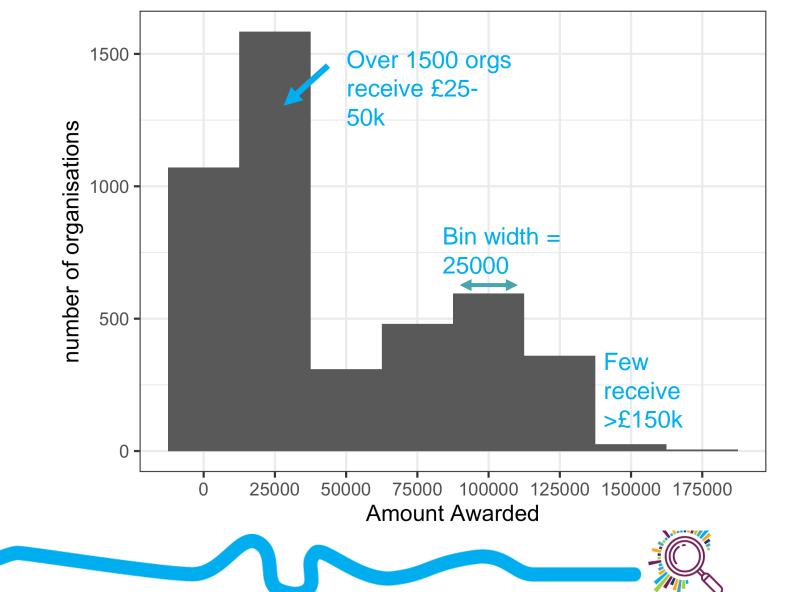

# **Common pitfalls: bin width**

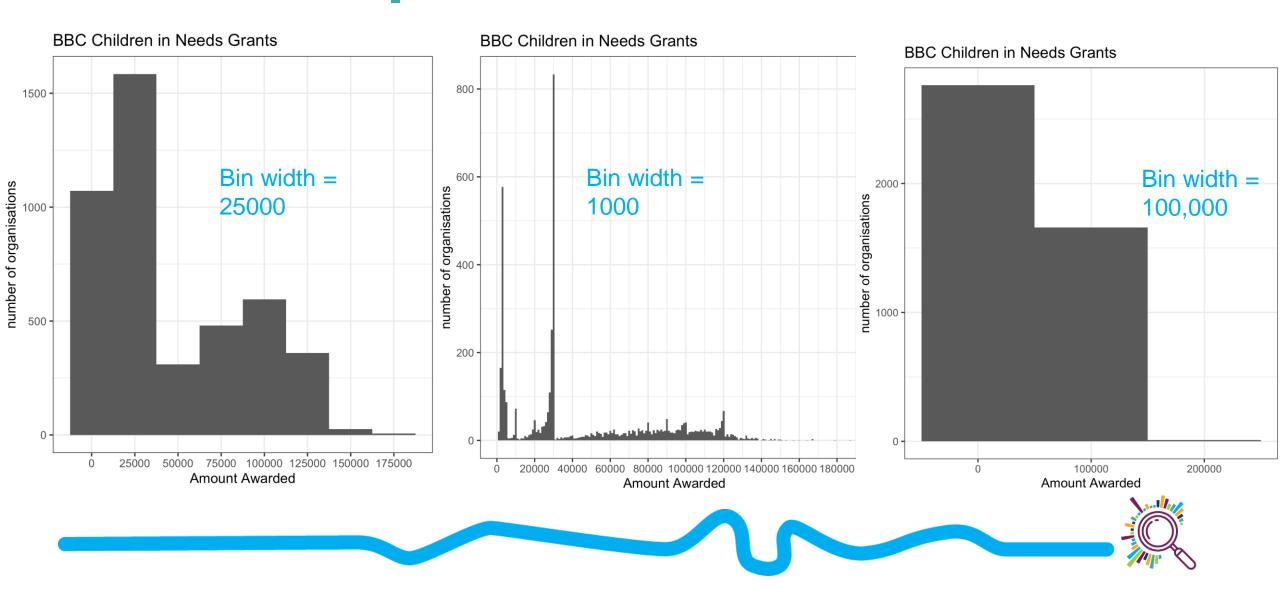

# Histograms vs density plots

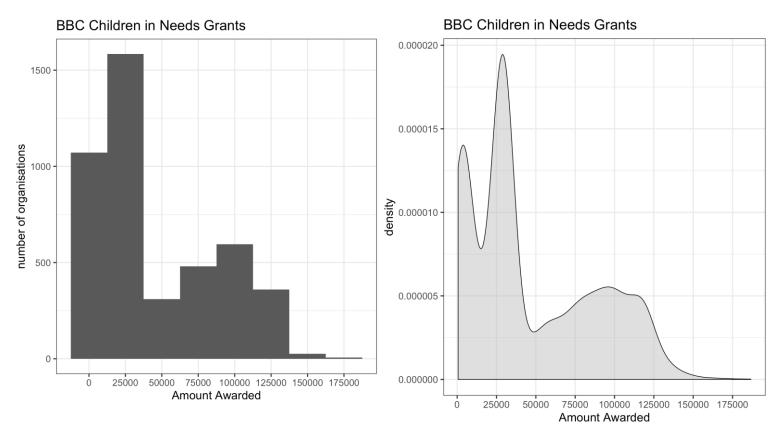

- Density plots estimate the underlying distribution of the data over a continuous range
- Peaks show where values are concentrated (total area under the curve adds up to 1)
- Better used with large datasets
- Useful for comparing distributions

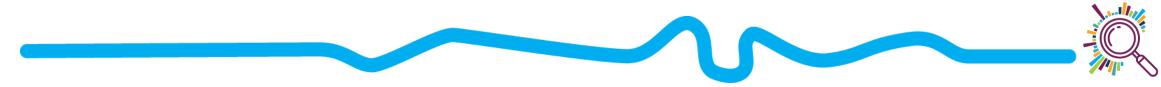

# Histograms vs density plots

BBC Children in Needs Grants

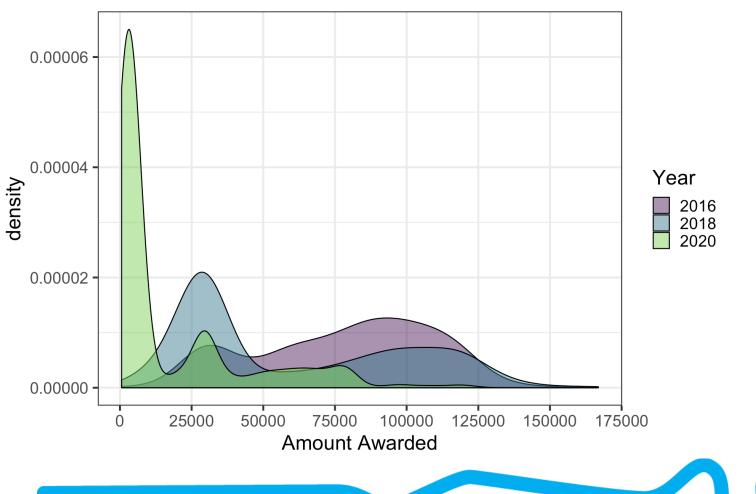

- Density plots estimate the underlying distribution of the data over a continuous range
- Peaks show where values are concentrated (total area under the curve adds up to 1)
- Better used with large datasets
- Useful for comparing distributions

# Boxplots

#### What is it?

- Summarises one or more numeric variables

Input data: 2+ numeric variables (e.g. Outcome over Time), or 1 numeric variable for many categories (e.g. Score per Region)

#### Why use it?

- To visualise many distributions at once
- To understand the range and middle values in your data

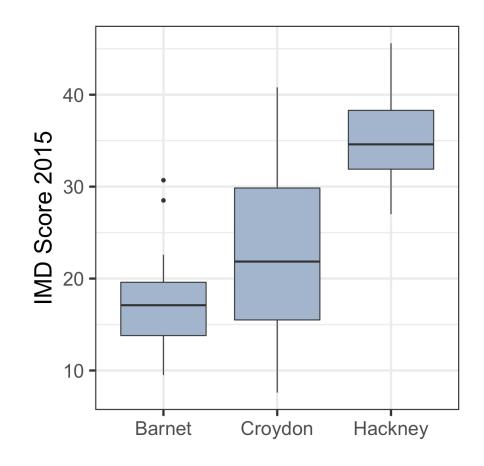

# Why make a boxplot?

| Code 🌼    | local_authority $$ | index_of_multiple_deprivation_imd_score_2015 <sup>‡</sup> |
|-----------|--------------------|-----------------------------------------------------------|
| E05000043 | Barnet             | 14.4                                                      |
| E05000044 | Barnet             | 30.7                                                      |
| E05000045 | Barnet             | 21.9 Each row is                                          |
| E05000046 | Barnet             | 28.5 one LSOA                                             |
| E05000047 | Barnet             | 19.6                                                      |
| E05000048 | Barnet             | 16.0                                                      |

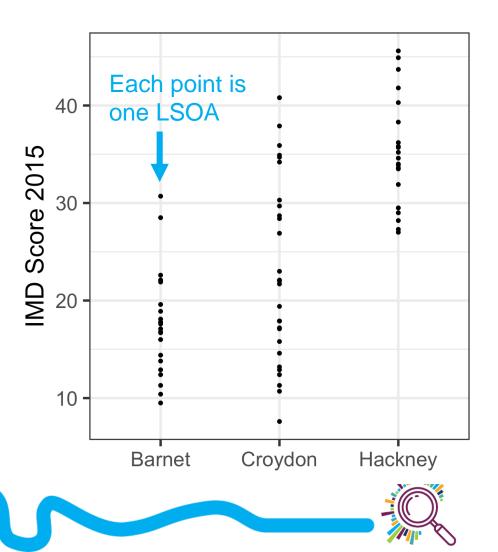

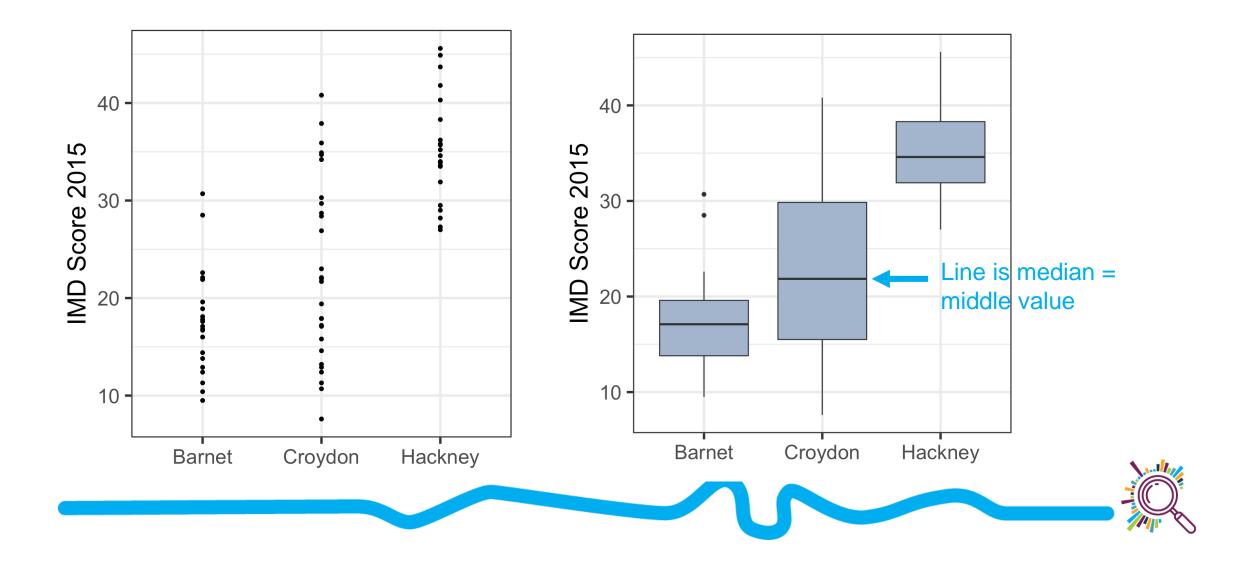

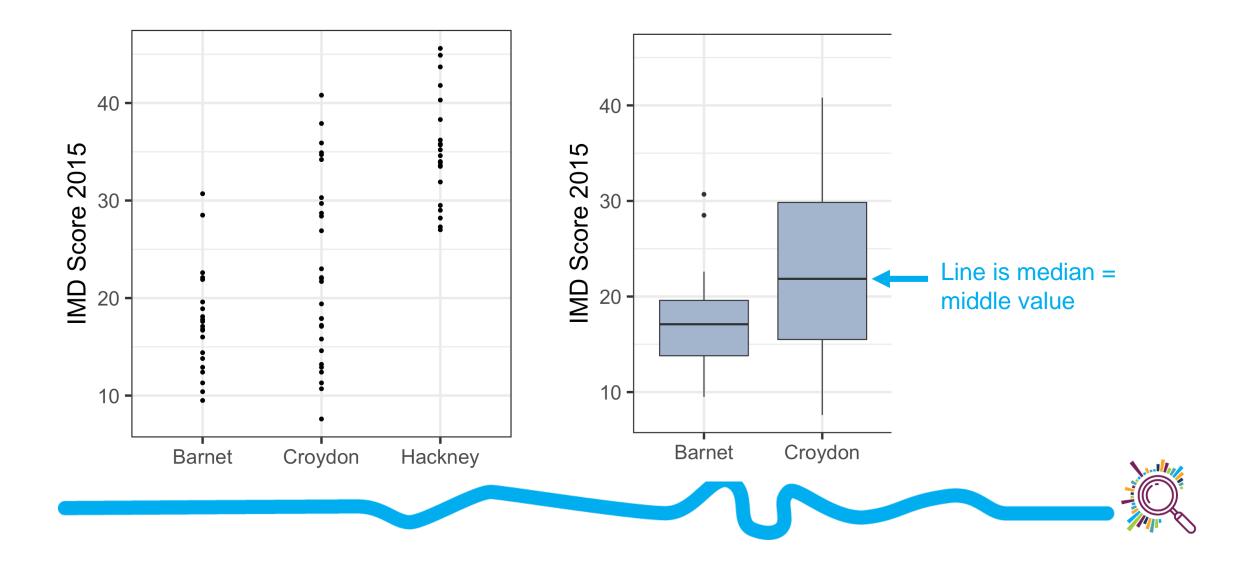

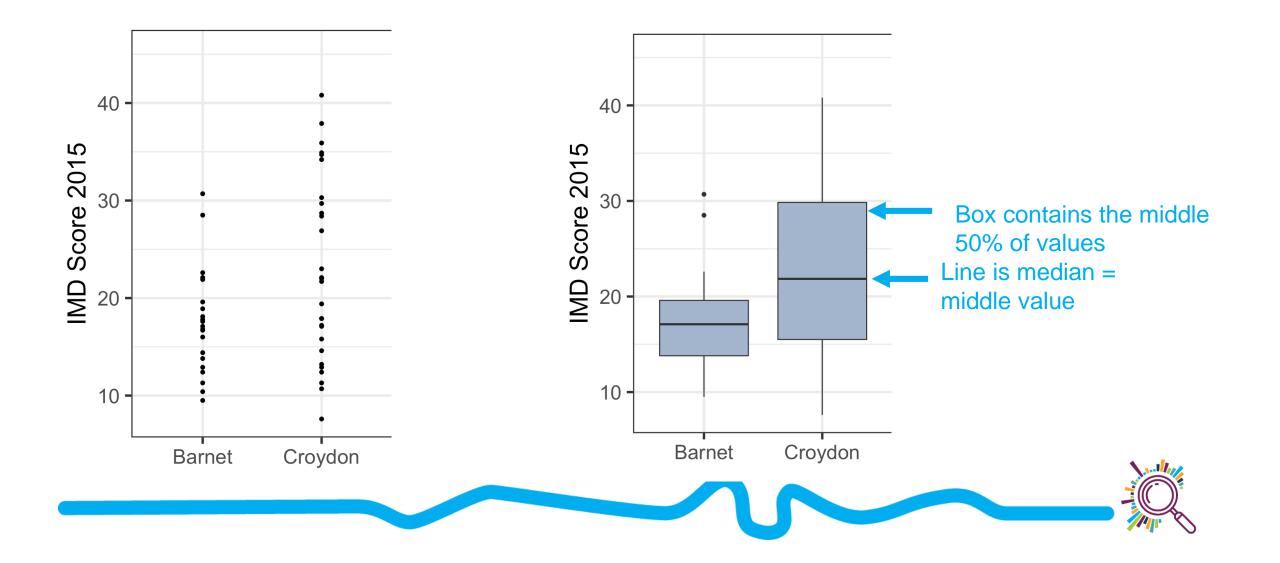

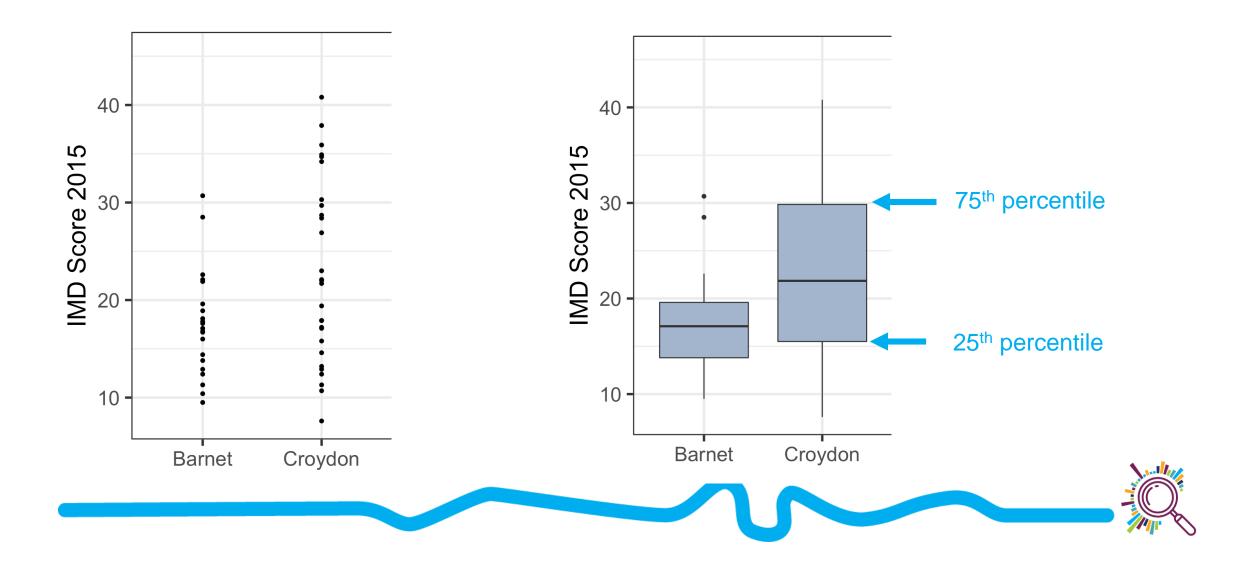

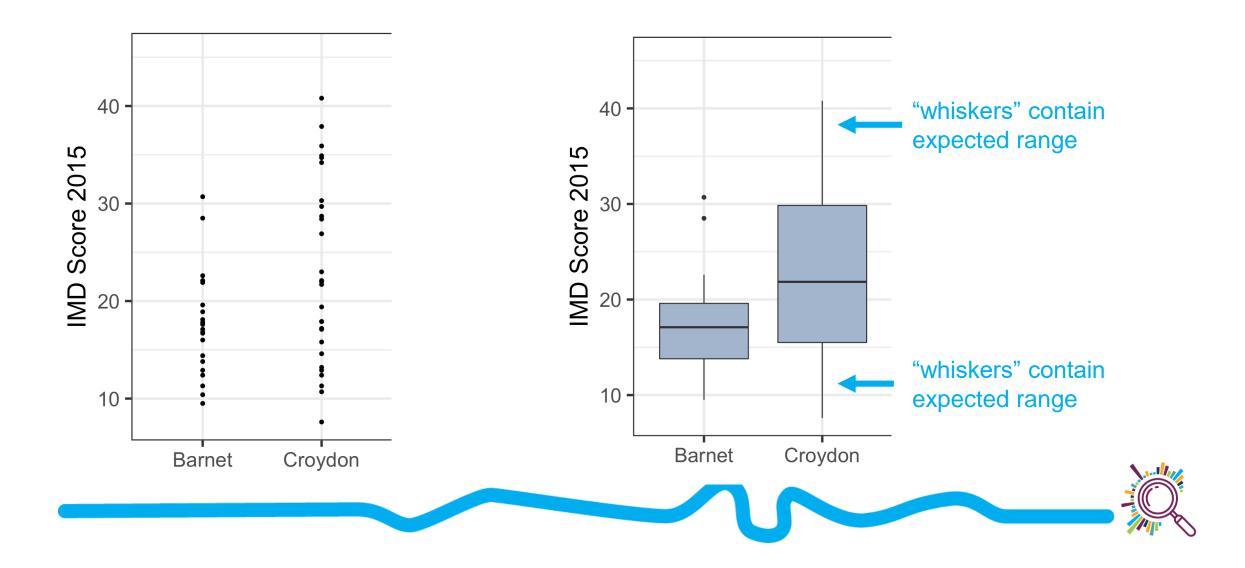

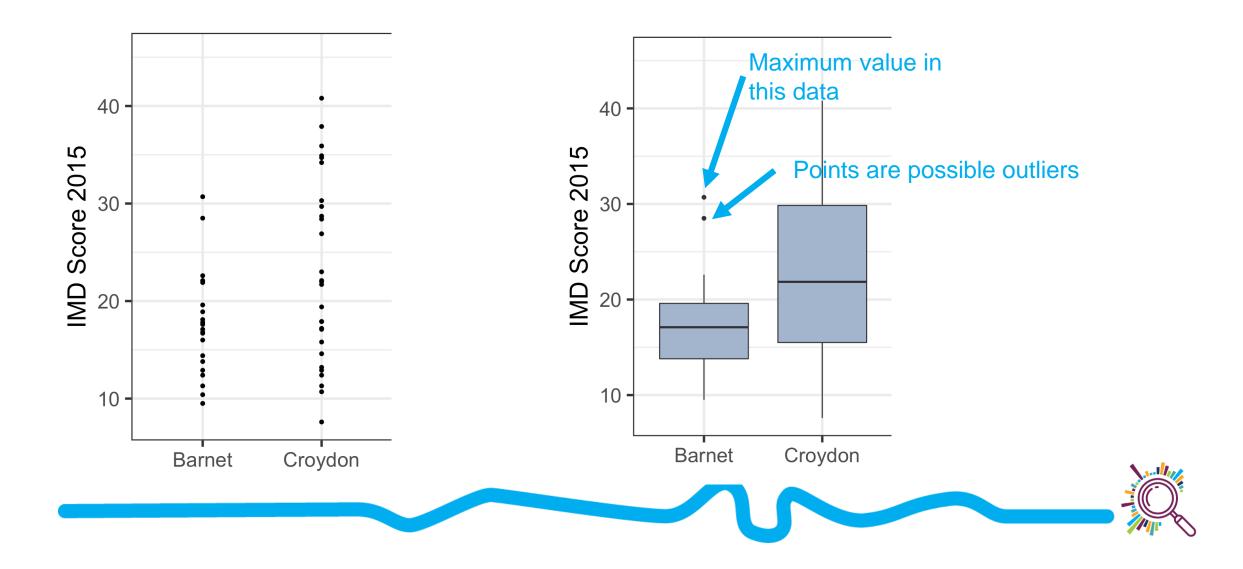

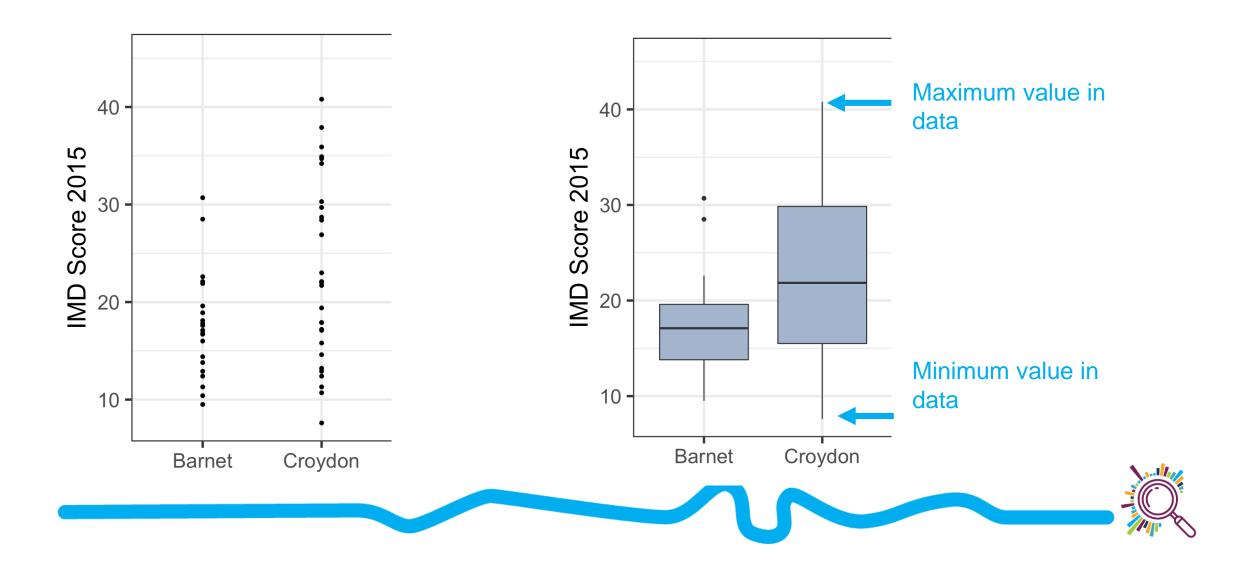

# **Exercise: Think-pair-share**

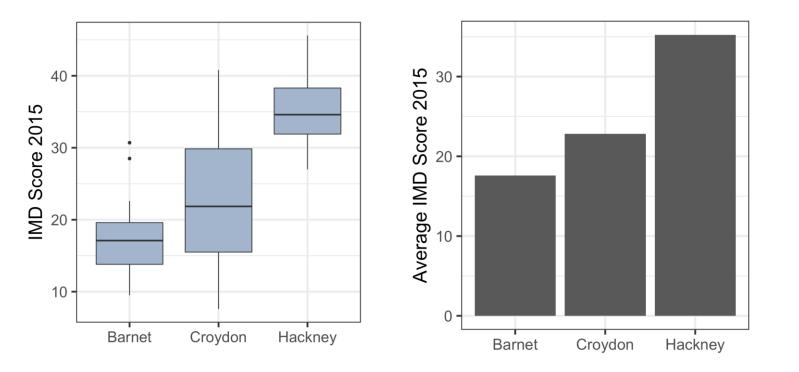

- What's something you learn from the boxplot that you don't see in a bar plot?
- When might you choose a bar plot?
- When might you choose a box plot?

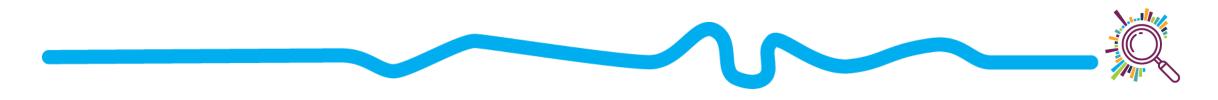

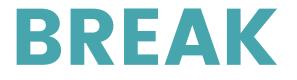

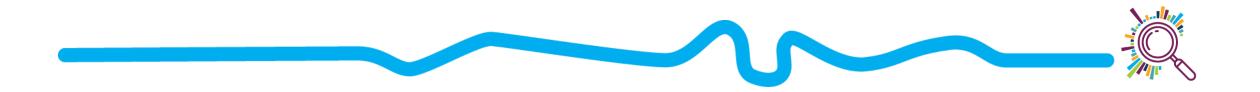

# Understanding composition

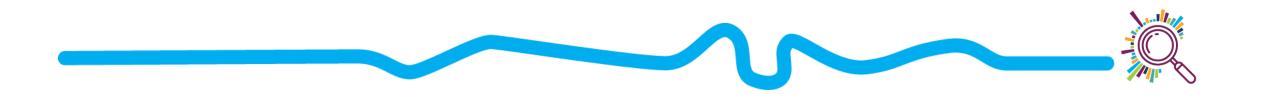

# Pie charts and donut charts

- What is it?
  - A circle divided into sections where each piece of the pie represents the proportion
  - Donut chart uses ring vs circle
- Input data: Proportion/Percentage for each value in a category
- Why use it? To compare proportions

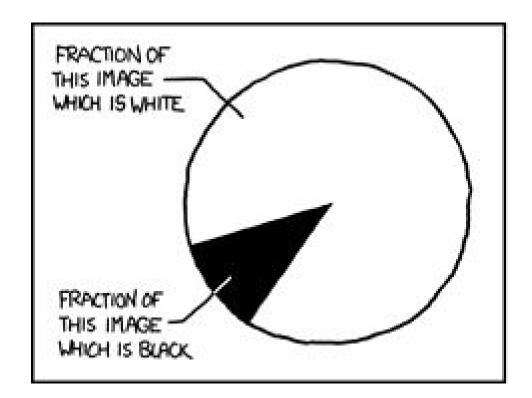

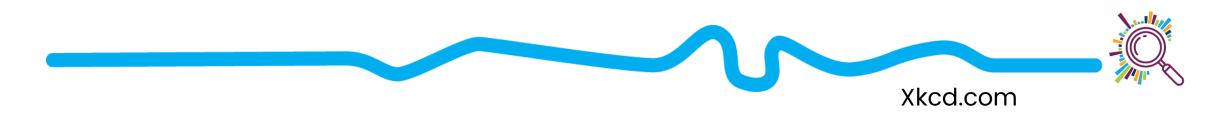

# Pie charts and donut charts

In the past 12 months, have you wanted counseling from a mental health professional?

How much of our support went to organisations led by Black, Asian and minority ethnic communities?

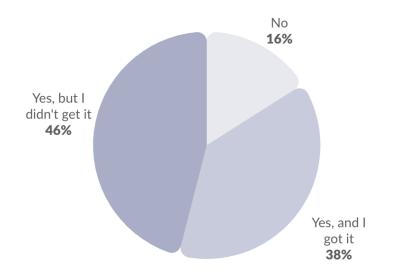

We wanted to show what proportion of these grants went to organisations which self-defined as "BAMEled" when they applied for funding.

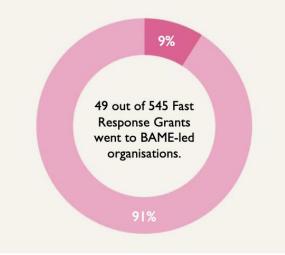

Best used with small datasets

Best used with simple fractions  $(1/10, \frac{1}{2}, \frac{1}{4})$ 

https://esmeefairbairn.org.uk/latest-news/insights-response-covid-19/ https://www.thetrevorproject.org/survey-2020/?section=Suicide-Mental-Health

### Pie charts - exercises

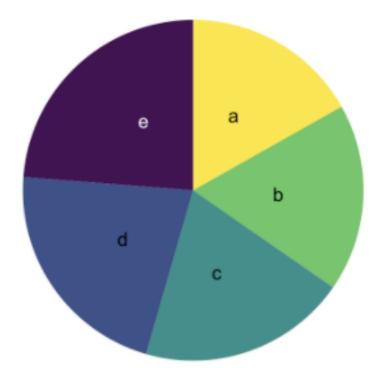

- Which slice is the biggest?
- Can you order these by value?

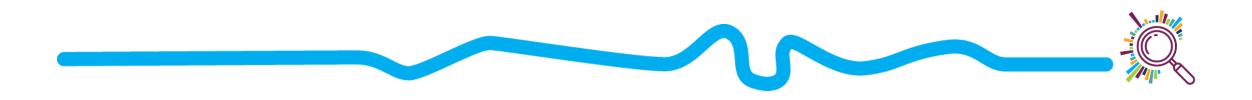

### Pie charts - exercises

- What is the take-home message?
- How do the values change by year?

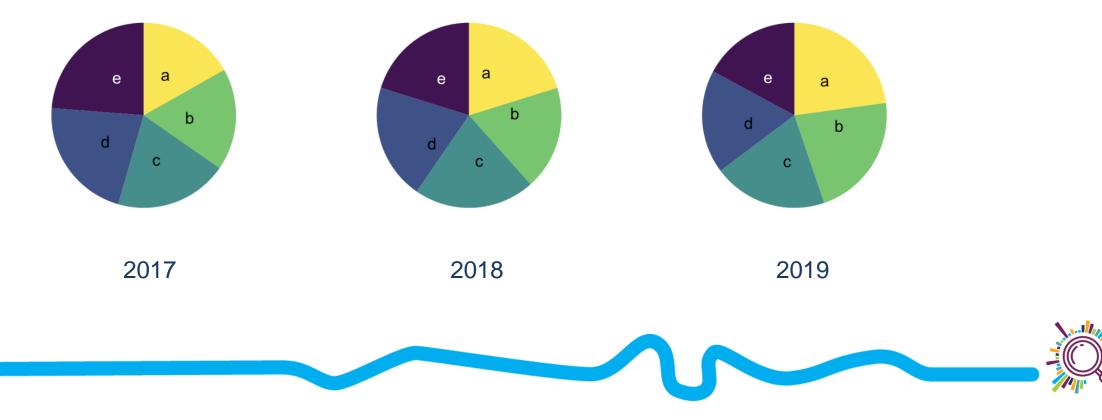

# charts

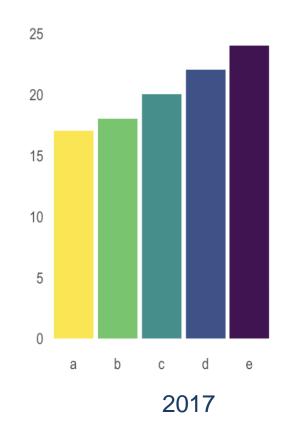

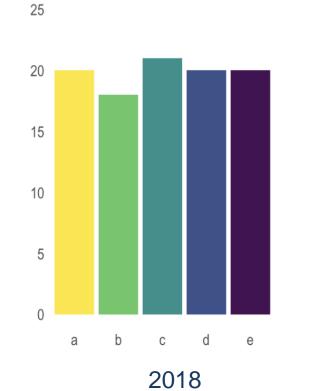

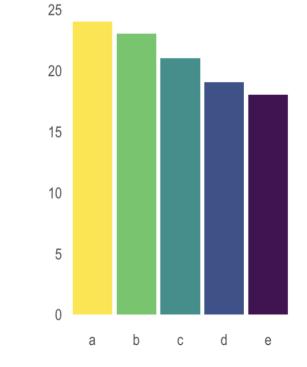

2019

# charts

### Micro and small organisations receive a larger proportion of income from the public than other organisations

| The public      | Government National Lottery Voluntary s | ector Pri | vate sector | Investme | ent |    |   |   |
|-----------------|-----------------------------------------|-----------|-------------|----------|-----|----|---|---|
| Micro and small | 58                                      |           | 13          | 8        | 17  |    |   |   |
| Medium          | 49                                      | 23        |             | 10       | 4   | 12 |   |   |
| Large           | 49                                      | 29        |             |          | 8   | 5  | 8 |   |
| Major           | 45                                      | 36        |             |          | 7   | 7  |   | 4 |
| Super-major     | 46                                      | 27        |             | 16       |     | 4  | 7 |   |

Breakdown of income by source and size of organisation, 2017/18 (%)

Source: NCVO, Charity Commission • Get the data • Created with Datawrapper

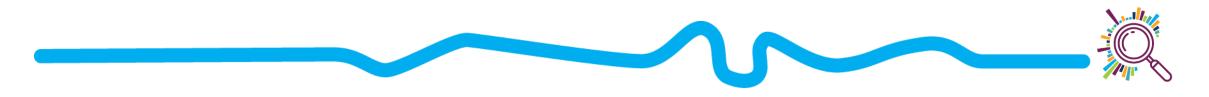

# fraction chart

#### LGBT representation by job level

Sexual orientation of staff at different job levels, National Portfolio Organisations: All paid staff (2018-19) LGBT Straight Prefer not to say Not known Specialist Artists Managers Other 7% 8% 7% 9% LGBT LGBT LGBT LGBT 37% 65% 50% 47% Straight Straight Straight Straight 12% 11% 10% 14% Prefer not to say Prefer not to say Prefer not to say Prefer not to say 31% 14% 32% 44% Not known Not known Not known Not known

# Understanding relationships

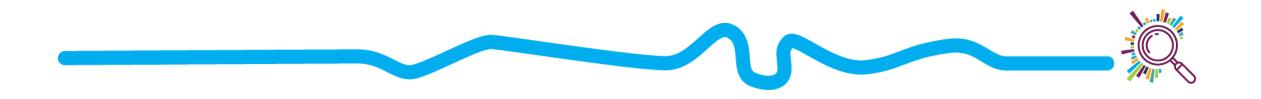

### scatterplots, line charts, à area charts

- Scatterplots: show how one factor (variable)
   changes as another changes, e.g. weight and height
- Input data: Two numeric variables
- Why use it?
  - To understand relationships between two factors

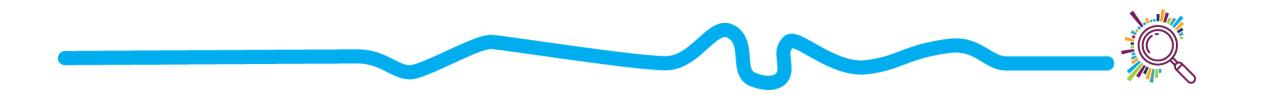

### **Scatterplots**

| income_deprivation | child_poverty 🗘 |
|--------------------|-----------------|
| 3036               | 1058            |
| 2891               | 1057            |
| 3130               | 1082            |
| 2377               | 822             |
| 2061               | 640             |
| 2931               | 1036            |
| 3536               | 1366            |
| 2924               | 997             |
| 3039               | 1041            |
| 1683               | 493             |
| 2718               | 955             |
| 2485               | 830             |
| 2613               | 929             |

Each row is data from one ward in London

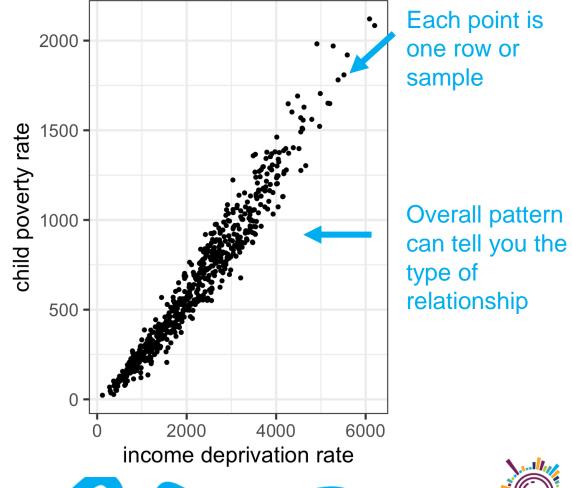

# points

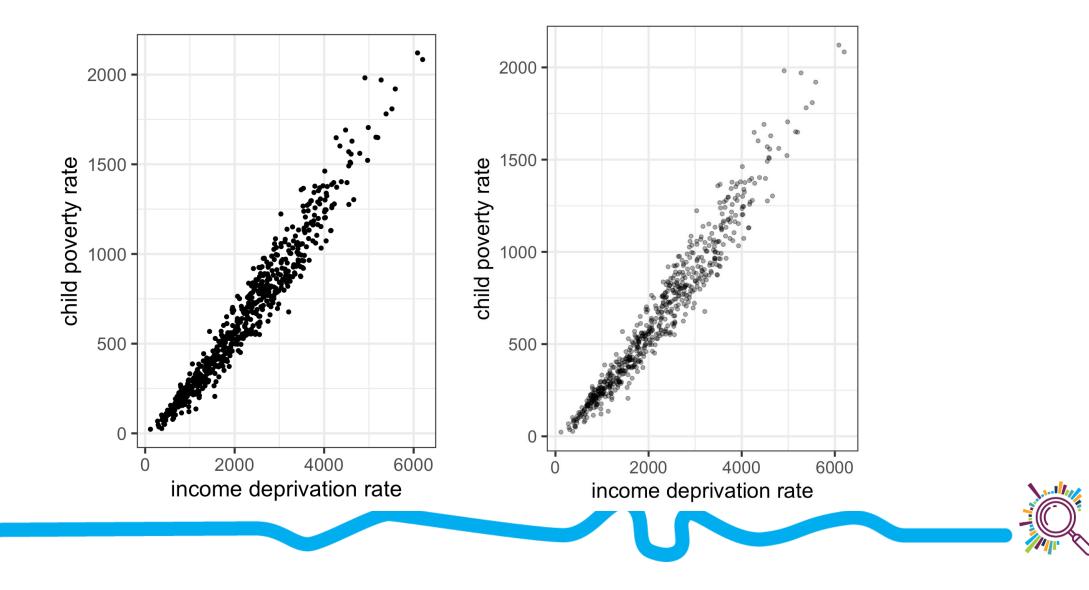

# Scatterplots

### On average, places that were hit hardest in the spring are suffering the most in the autumn

Weekly cases per 100,000 people\*, spring peak vs autumn peak. Each circle represents one region

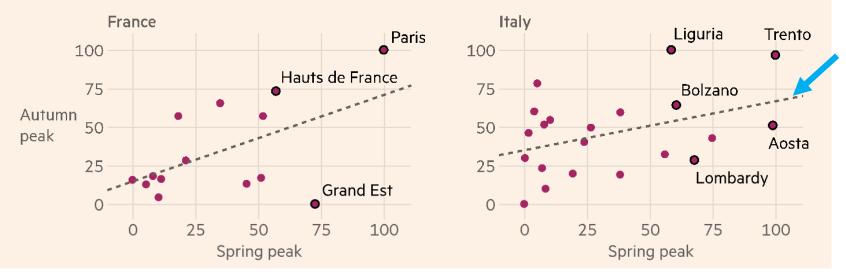

#### Line of best fit can help you compare trajectories

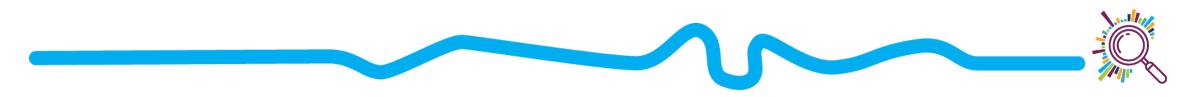

### Scatterplots

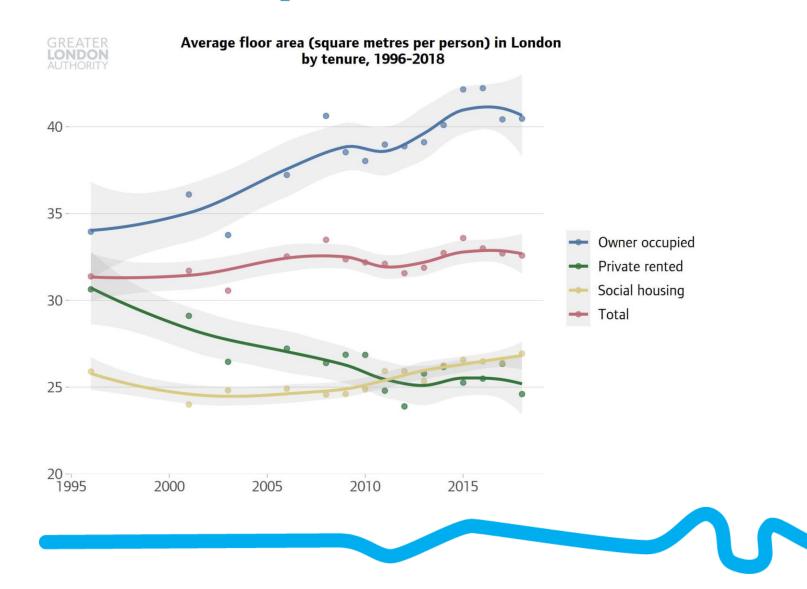

# Line charts

The number of people employed in the voluntary sector has risen steadily

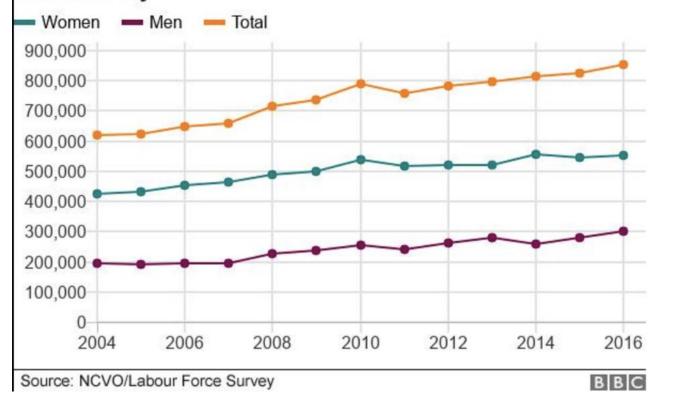

- Like a scatterplot, but the markers are connected by a line
- The x-axis (horizontal axis) values are ordered, often over time

# **Common pitfalls: Spaghetti**

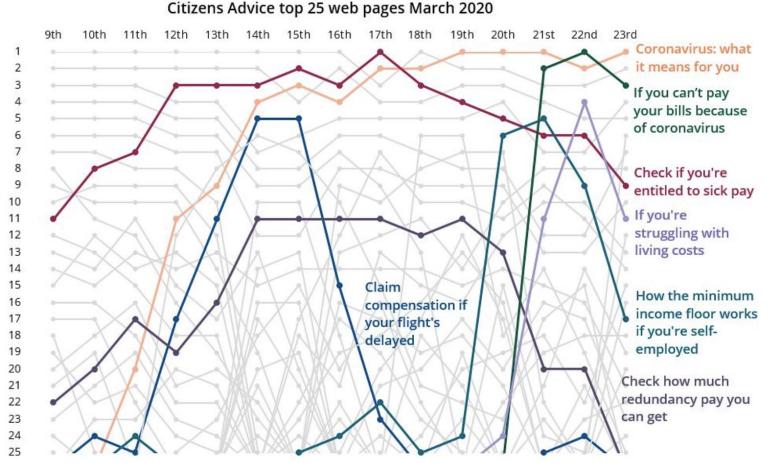

Ranking of most viewed pages

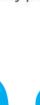

### Area charts

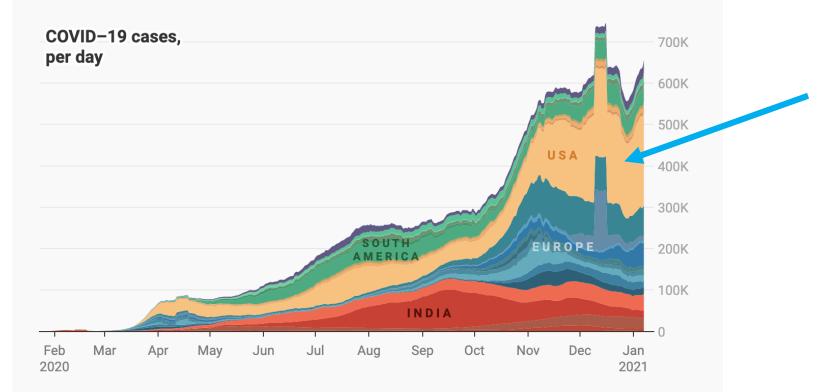

Like a line chart but the area is filled in to highlight the trend

Seven day rolling average of number of people confirmed to have COVID-19, per day (not including today). This chart gets updated once per day with data by Johns Hopkins. Johns Hopkins university doesn't provide reliable data for March 12 and March 13.

Source: Johns Hopkins CSSE · Get the data · Created with Datawrapper

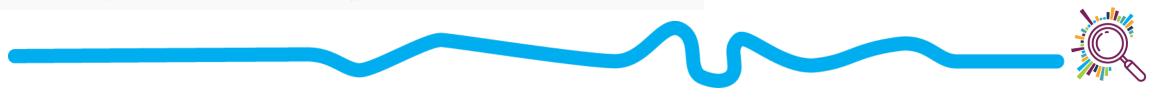

Pause for Questions!

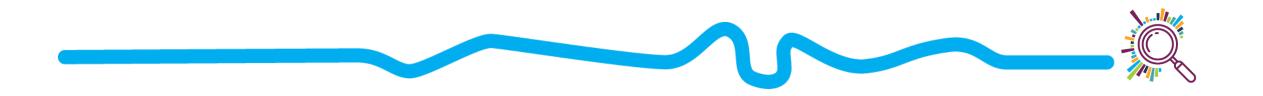

# Refine

- Does every part of the figure have a purpose?
   Consider colours
  - ★ Use consistently
  - \* Use to highlight important information
  - \* Consider accessibility

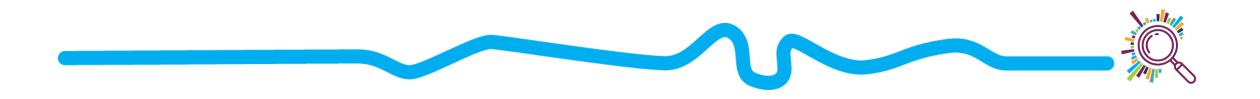

# Thinking about colour

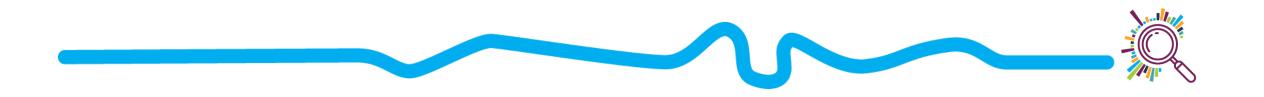

# Avoid colouring for the sake of it

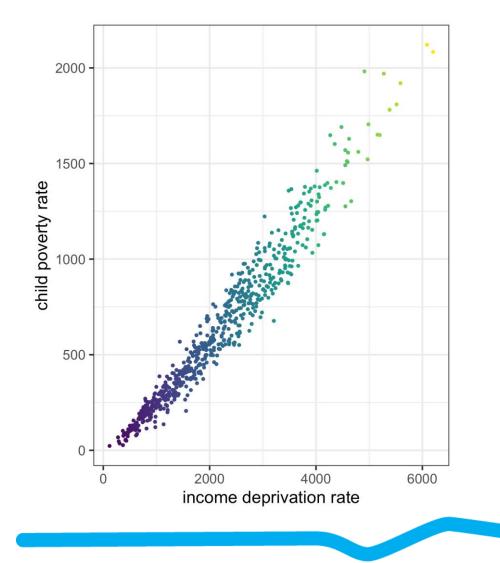

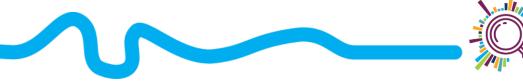

# Use colour scales appropriately

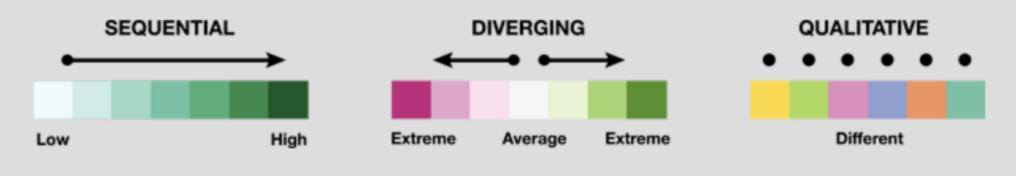

Figure 2. Sequential, diverging, and qualitative color schemes (Brewer 1994).

https://cartographicperspectives.org/index.php/jo urnal/article/view/1538/1819

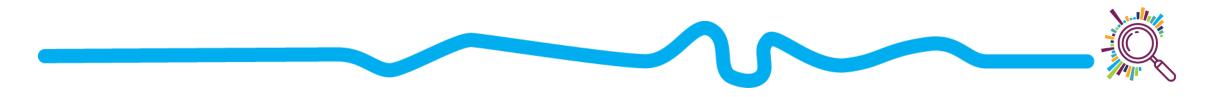

# Avoid colouring too many categories

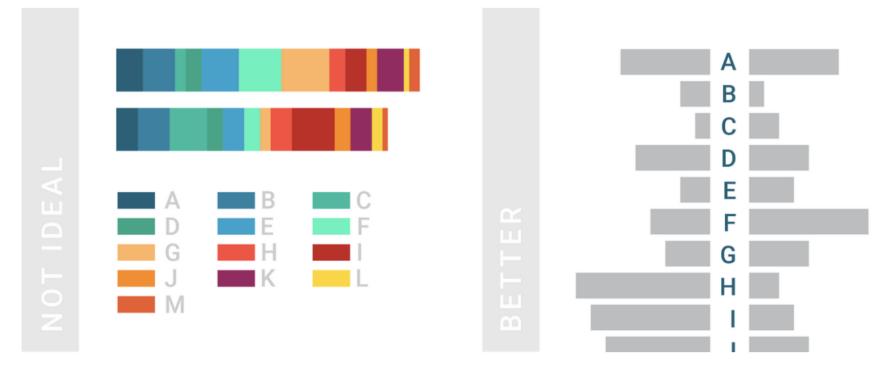

Example of an ideal and non-ideal chart. (Chartable.com, 2018)

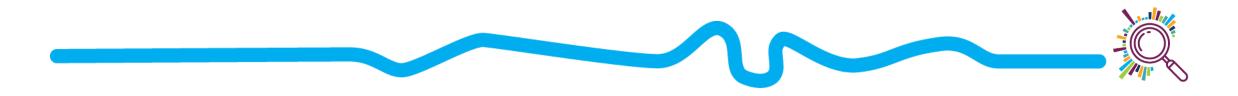

# Treat your colours fairly\*

\*unless you deliberately don't want to

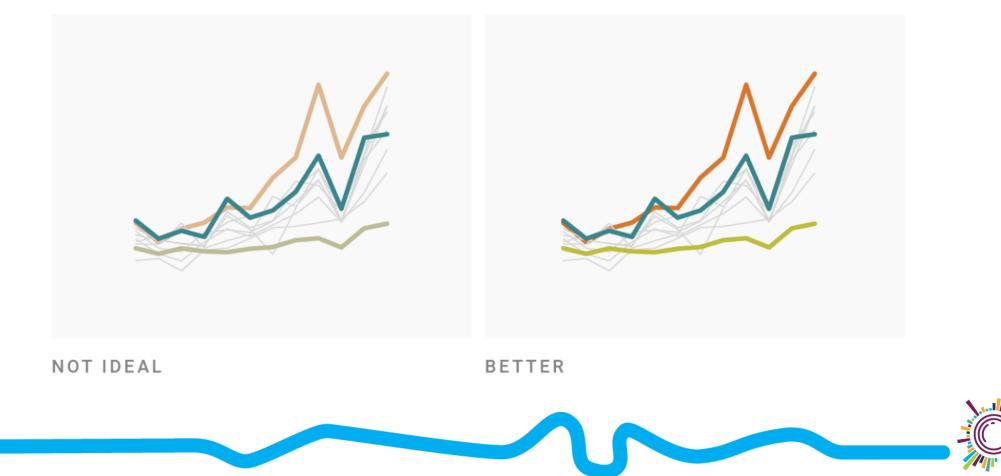

# Treat your colours fairly\*

### \*unless you deliberately don't want to

rainbow scale

rainbow converted to grayscale

https://colorbrewer2.org

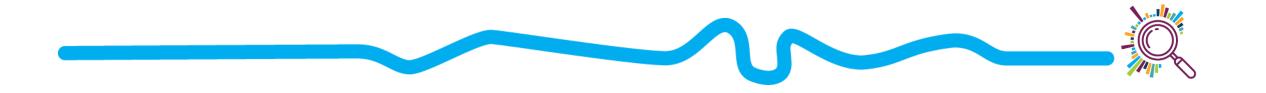

# Design for colour-vision deficiency

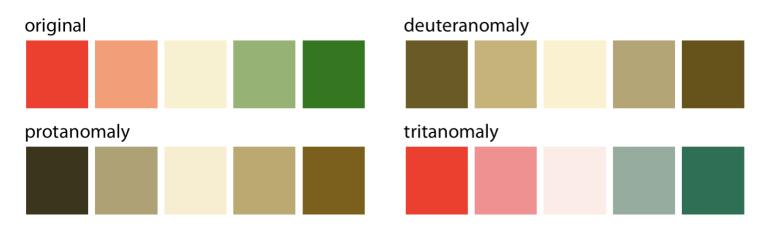

Figure 19.7: A red-green contrast becomes indistinguishable under red-green cvd (deuteranomaly or protanomaly).

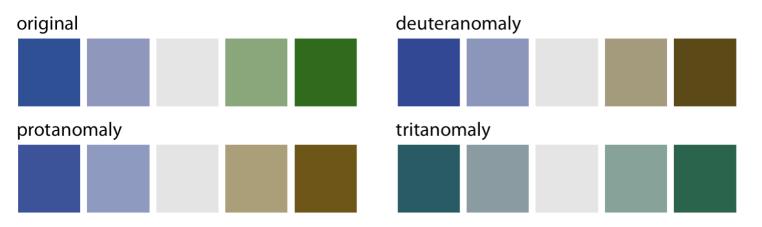

Figure 19.8: A blue-green contrast becomes indistinguishable under blue-yellow cvd (tritanomaly).

### https://clauswilke.com/dataviz/color-pitfalls.html#not-designing-for-

# Design for colour-vision deficiency

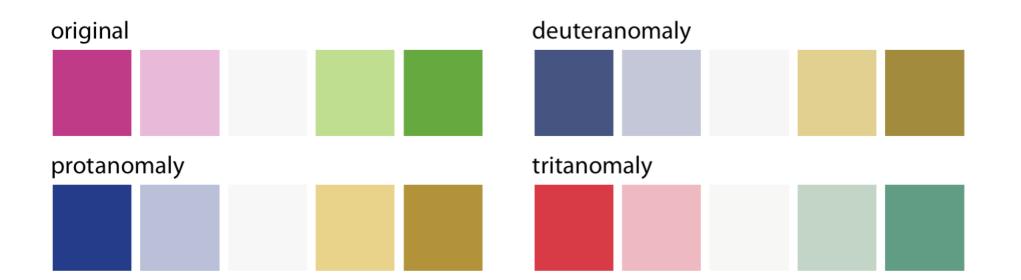

## https://colorbrewer2.org

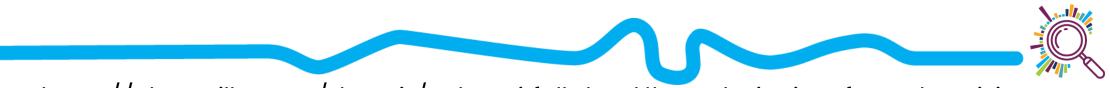

https://clauswilke.com/dataviz/color-pitfalls.html#not-designing-for-color-vision-

# Accessibility

- Consider using an extension like <u>colourblinding</u> to check colours
- Solution Solution Solution Solution Solution Solution Solution
   Use shapes/line types in addition to colour
- Use alt-text and appropriate legends to explain your figures

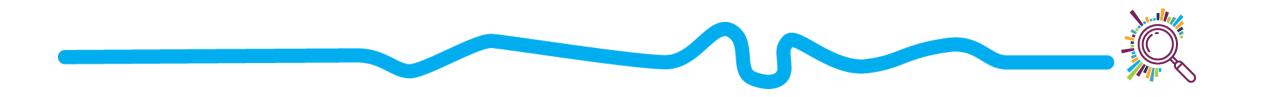

# Accessibility

<u>https://accessibility.blog.gov.uk/2016/09/02/dos-and-donts-on-designing-for-accessibility/</u>

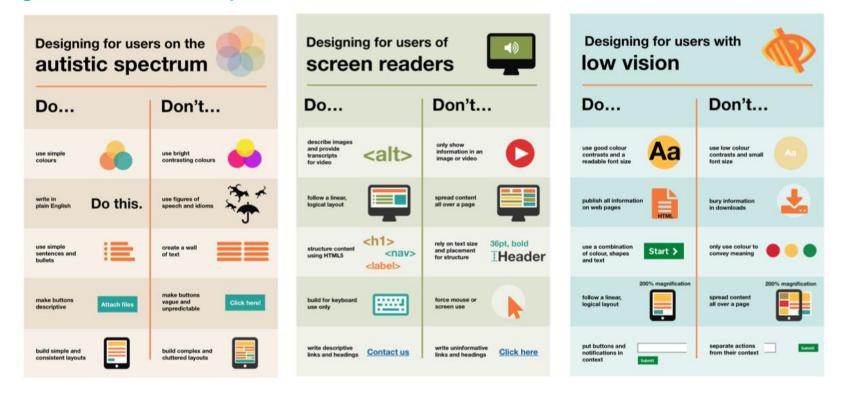

# Making your data viz

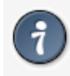

The best visualization software is the one that allows you to make the figures you need.

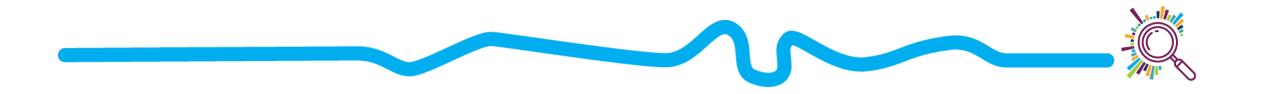

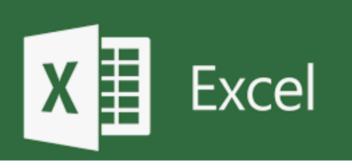

- Good for:
  - Quick basic charts (bar charts, scattercharts)
  - Can make dashboards
  - Using data you already have in excel
- Limitations:
  - Data has to be compiled/formatted, ready for visualisation
  - Some limits to types of charts
- Cost: Office 365 free for charities

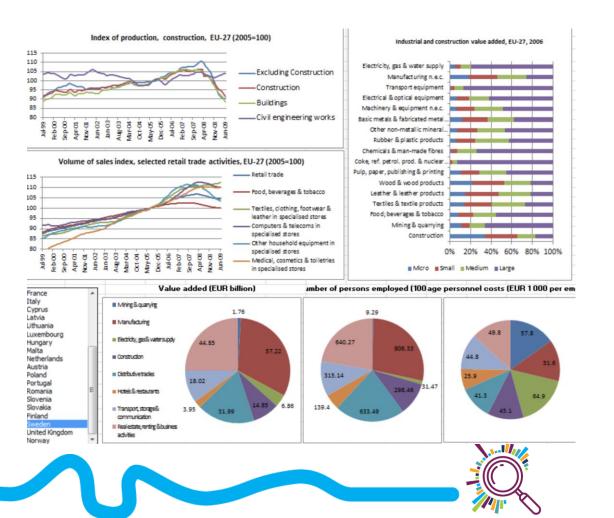

# 

- Good for:
  - Dashboards
  - Maps
  - Interactivity
  - Multiple charts
  - Can be embed in websites
- Limitations:
  - Might be more than you need
- **Cost:** Tableau Desktop free for charities

Client profiles by issues for the last 12 months compared to census 2011

| Region              | Category |   | Subjects |   |
|---------------------|----------|---|----------|---|
| (Multiple values) • | (AII)    | • | (All)    | • |

Use this page to view the profile of people filtered by category & subjects. Select the cateogry or subjects you are interested in and compare against census 2011 profiles. If you want to know more about the issues certain groups of people go to the issues by profile sheet.

| Profile for selected issues     |             |
|---------------------------------|-------------|
| Gender                          |             |
| 57%<br>Female                   | 43%<br>Male |
| Dischility (Dis) (Long form hos |             |

Disability (Dis) / Long term health (LTH)

| 6% 29%  | 65%         |
|---------|-------------|
| Dis LTH | Not Dis/LTH |

#### Ethnicity: broad categories

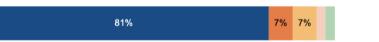

#### Census 2011 for comparison

Gender

| 51%    | 49%  |
|--------|------|
| Female | Male |
|        |      |

citizens advice

#### Disability / Long term health (LTH)

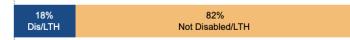

#### Ethnicity: broad categories

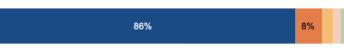

https://public.tableau.com/en-gb/gallery/?tab=vizof-the-day&type=viz-of-the-day

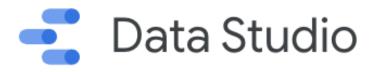

## • Good for:

- Dashboards
- Integrates with other google tools
- Limitations:
  - Fewer visualisation options than Tableau
- Cost: Gsuite is free for charities

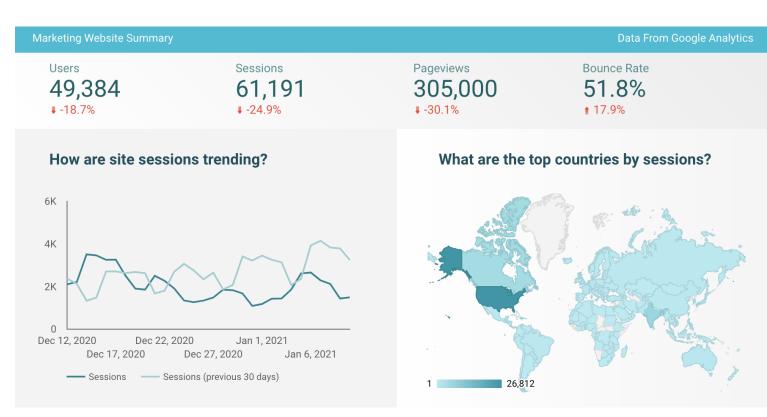

#### https://datastudio.google.com/navigation/rep

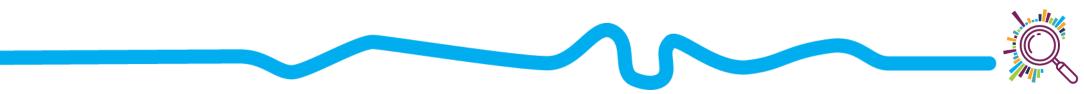

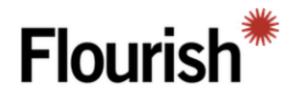

- **Good for:** 
  - Storytelling and presentations
  - Interactive charts
  - Embedding in websites
- **Limitations:** 
  - Free plan makes data and projects public
- **Cost:** Free option, non-profit discount

つ Replay https://www.threesixtygiving.org/2020/11/19/mywwish bar chart race first-data-expedition-a-workshop-without-apost-it-note-in-sight/

England

Day-by-day cumulative numbers of staff on Covid-19 related sick leave by NHS Trust

**Top 15 NHS Trusts with Covid-19 staff** 

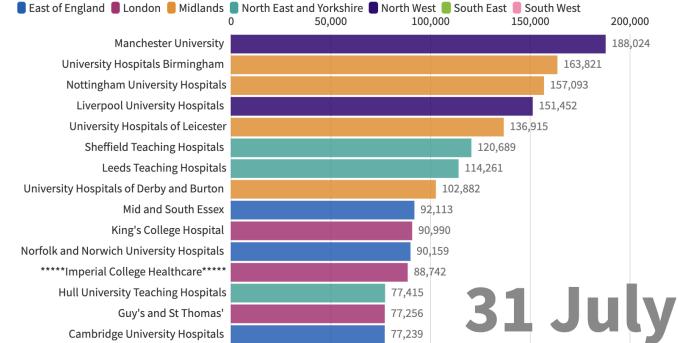

shortages

## • Good for:

Canva

- Helps you choose your group
- Simple charts/infographic
- Drag-and-drop
- Limitations:
  - Data pasted from spreadsheet
- **Cost:** Free for non-profits

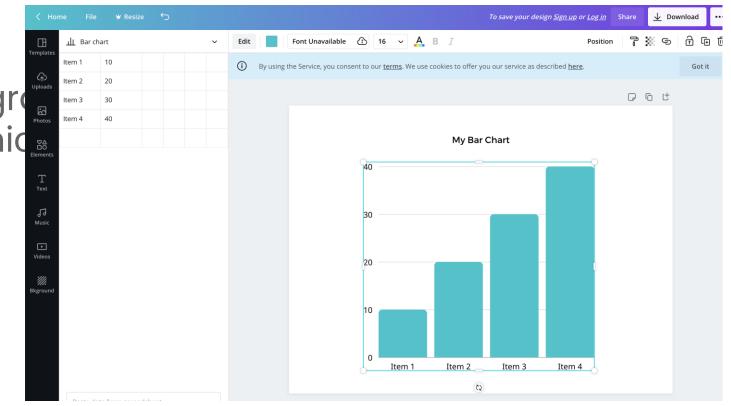

https://www.canva.com/graphs/

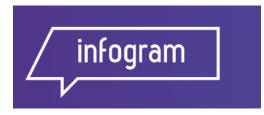

## • Good for:

- Interactive charts and maps
- Presentations
- Drag and drop

## • Limitations:

- Free version makes visualisations public
- **Cost:** Free option

#### **GLOBAL WATER STRESS RANKINGS**

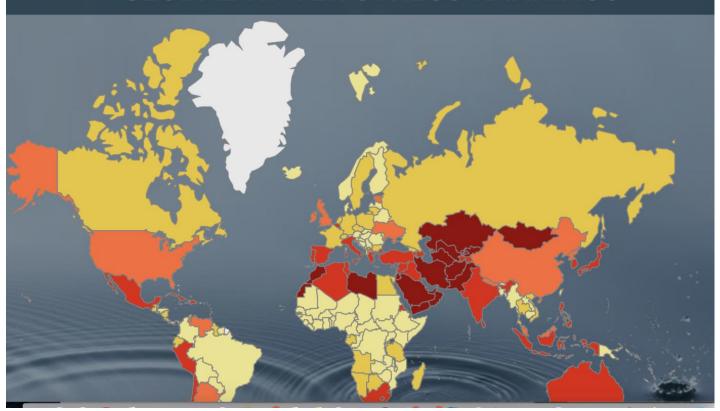

https://infogram.com/

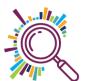

## PIKTOCHART

- Good for:
  - Infographics
  - Posters
  - Drag and drop
- Limitations:
  - Less suited to integrating
     with data sources
- Cost: Free option, non-profit discount

# Webinar

#### Report

## Registrant to attendee conversion

\*Marketing events only

<mark>å</mark> 63%

#### When do they register

Register the week of live webinar

34%

#### https://piktochart.com/

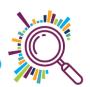

## Good for:

- Interactive charts
- Embedding in websites
- Attractive default formats
- Limitations:
  - Paid options is very expensive
- **Cost:** Free option, but limited to public charts

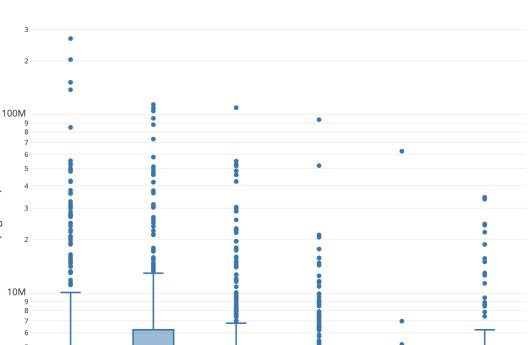

Total donations (log scale)

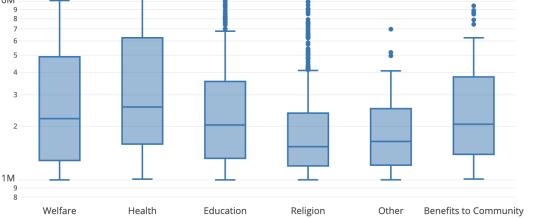

Category

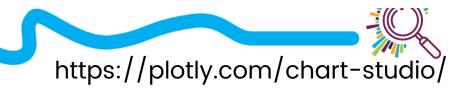

## Datawrapper

- Good for:
  - Quick charts, maps, and tables
  - Interactive
  - Attractive default formats
- Limitations:
  - Limited formatting options with free version
- **Cost:** Free option

| Upload                | Data 🗸                  |                   | 2 Check        | & Describe 🗸                                                 |      | 3 Visuali      | ze          |           |               |           |          | Publish  | & Embe | d |      |
|-----------------------|-------------------------|-------------------|----------------|--------------------------------------------------------------|------|----------------|-------------|-----------|---------------|-----------|----------|----------|--------|---|------|
| hart type             | Refine A                | nnotate De        | sign           |                                                              |      |                |             |           |               |           |          |          |        |   |      |
| Bar Chart             | Split Bars              | Stacked Bars      | Bullet Bars    | The reigns<br>Daniel Craig will I<br>Start O Finish          |      | gest servin    | 9 007 whe   | en the ne | ew film i     | s releas  | ed in 20 | 19       |        |   |      |
| Dot Plot              | Range Plot              | Arrow Plot        | Column Chert   | Sean Connery<br>David Niven<br>George Lazenby<br>Roger Moore | •••  | •              |             |           |               |           |          |          |        |   |      |
| Grouped<br>Jumn Chart | Stacked<br>Column Chart | Lines             | Area Chart     | Timothy Dalton<br>Pierce Brosnan<br>Daniel Craig<br>196      | 0 19 | 170            | 1980        | •         | 1990          | :         | 2000     | •        | 2010   |   | 2020 |
|                       | 0                       | 0                 | n              | Sean Connery comp<br>Get the data - Created                  |      | t as Bond in 1 | 967, but re | turned fo | or a final fi | lm in 197 | 7        |          |        |   |      |
| atter Plot            | Pie chart               | Donut chart       | Election Donut | CHART SIZE COLORBLIND CHECK                                  |      |                |             |           |               |           |          |          |        |   |      |
| =                     | Long Table              | Q<br>Locator Maps |                |                                                              | 728  | × 318          | ٥           | ۵         | P             | Norm      | Deut 1   | rot Trit |        |   |      |

https://www.datawrapper.de/

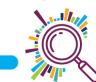

- Datawrapper: <a href="https://www.datawrapper.de/">https://www.datawrapper.de/</a>
- Data: <u>https://docs.google.com/spreadsheets/d/1ZUR1tlAzfU1vxwOh</u> <u>YrVy0Z\_BebokX63NSNnPIR2MmQo/edit?usp=sharing</u>

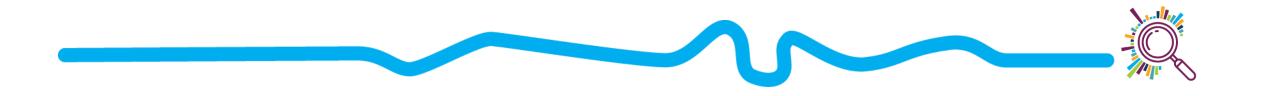

# Resources

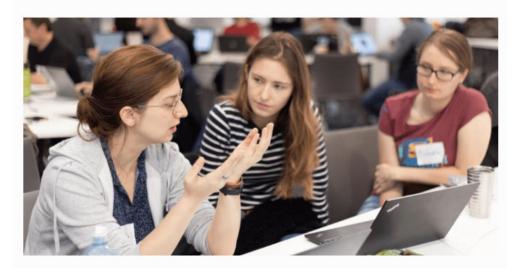

#### Office Hours

Our Office Hours are free support and advice sessions for any social change organisation with a data question. Drop by and talk to a data expert for an hour, whether your issue is operational or strategic, specific or speculative.

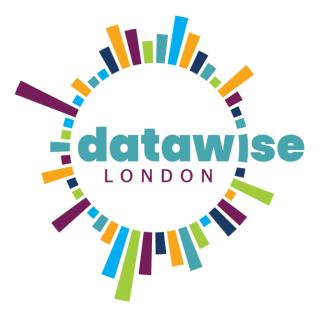

DataKinduk

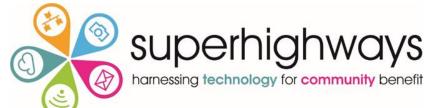

https://datakind.org.uk/what-we-do/office-hours/

# Resources

#### **General guides**

https://clauswilke.com/dataviz/index.html

https://www.toptal.com/designers/data-visualization/data-visualization-best-practices

https://depictdatastudio.com/data-visualization-design-process-step-by-step-guide-for-beginners/

https://towardsdatascience.com/10-free-tools-to-instantly-get-started-with-data-visualisation-d7fadb5f6dce

#### **Choosing a chart**

https://www.data-to-viz.com/

https://datavizproject.com/

#### Accessibility

https://medium.com/nightingale/writing-alt-text-for-data-visualization-2a218ef43f81

https://fossheim.io/writing/posts/accessible-dataviz-design/

https://blog.datawrapper.de/colors/

https://support.infogram.com/hc/en-us/articles/360013046634-Creating-accessible-content

https://accessibility.blog.gov.uk/2016/09/02/dos-and-donts-on-designing-for-accessibility/

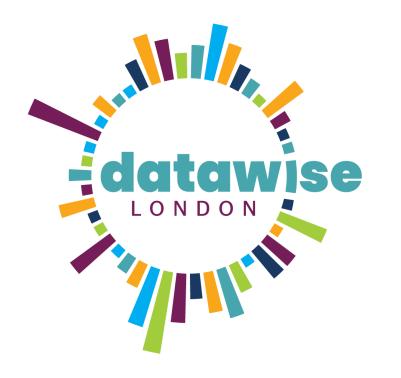

# Thank you for listening DULCIE VOUSDEN, DATAKIND UK

dulcie@datakind.org.uk @DataKindUK

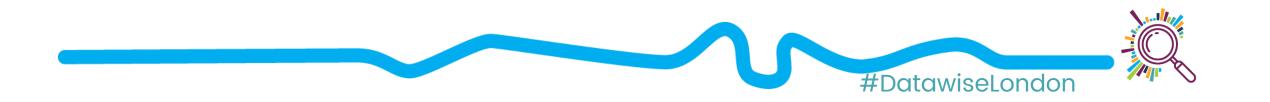